Министерство образования Ставропольского края Государственное бюджетное профессиональное образовательное учреждение «Ставропольский региональный многопрофильный колледж»

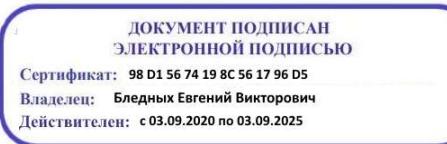

**УТВЕРЖДАЮ** Директор ГБПОУ СРМК \_\_\_\_\_\_\_\_\_\_\_\_Е.В. Бледных  $\frac{1}{2021}$  г.

# **РАБОЧАЯ ПРОГРАММА ПРОФЕССИОНАЛЬНОГО МОДУЛЯ**

## **ПМ.01 Выполнение работ по монтажу, наладке, эксплуатации и обслуживанию локальных компьютерных сетей**

**Профессия** 09.01.02 **Наладчик компьютерных сетей**

**Курс** 1, 2

**Группа** НК-11, НК-21

ОДОБРЕНО кафедрой «Программного обеспечения и информационных технологий»

Протокол № 11 от 15 июня 2021 г. Зав. кафедрой Т.М.Белянская

СОГЛАСОВАНО: Методист

\_\_\_\_\_\_\_\_\_\_\_\_\_\_О.С. Диба

Разработчики: преподаватель ГБПОУ СРМК А.А.Коляко

Рекомендована Экспертным советом государственного бюджетного профессионального образовательного учреждения «Ставропольский региональный многопрофильный колледж»

Заключение Экспертного совета № 12 от 21 июня 2021 г.

Рабочая программа профессионального модуля разработана на основе Федерального государственного образовательного стандарта среднего профессионального образования по профессии 09.01.02 Наладчик компьютерных сетей укрупненной группы профессий 09.00.00 Информатика и вычислительная техника.

Организация-разработчик: государственное бюджетное профессиональное образовательное учреждение «Ставропольский региональный многопрофильный колледж»

# СОДЕРЖАНИЕ

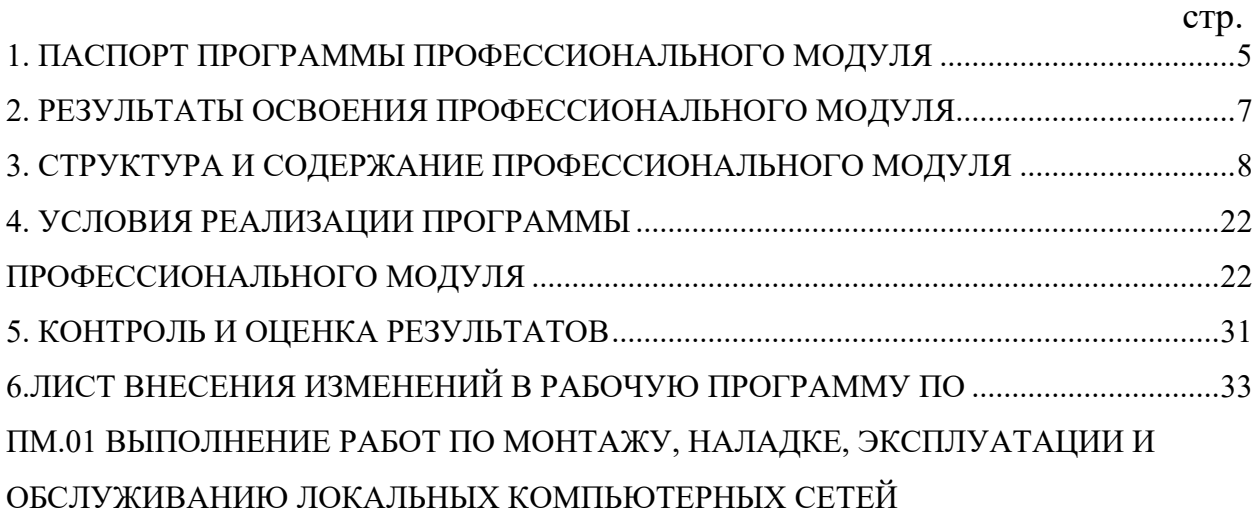

## <span id="page-4-0"></span>1. ПАСПОРТ ПРОГРАММЫ ПРОФЕССИОНАЛЬНОГО МОДУЛЯ ПМ.01 ВЫПОЛНЕНИЕ РАБОТ ПО МОНТАЖУ, НАЛАДКЕ, ЭКСПЛУАТАЦИИ И ОБСЛУЖИВАНИЮ ЛОКАЛЬНЫХ КОМПЬЮТЕРНЫХ СЕТЕЙ

### **1.1 Область применения программы**

Программа профессионального модуля (далее программа) – является частью программы подготовки специалистов среднего звена в соответствии с ФГОС СПО по профессии 09.01.02 «Наладчик компьютерных сетей» в части освоения основного вида профессиональной деятельности (ВПД): «Выполнение работ по монтажу, наладке, эксплуатации и обслуживанию локальных компьютерных сетей» и соответствующих профессиональных компетенций (ПК):

ПК 1.1. Осуществлять монтаж кабельной сети и оборудования локальных сетей различной топологии;

ПК 1.2. Осуществлять настройку сетевых протоколов серверов и рабочих станций;

ПК 1.3. Выполнять работы по эксплуатации и обслуживанию сетевого оборудования;

ПК 1.4. Обеспечивать работу системы регистрации и авторизации пользователей сети;

ПК 1.5. Осуществлять системное администрирование локальных сетей.

### **1.2. Цели и задачи модуля – требования к результатам освоения модуля**

С целью овладения указанным видом профессиональной деятельности и соответствующими профессиональными компетенциями обучающийся в ходе освоения профессионального модуля должен:

### **иметь практический опыт:**

ПО.1 Монтаж, эксплуатация и обслуживание локальных компьютерных сетей;

**уметь**:

У.1 Осуществлять монтаж кабельной сети и оборудования локальных сетей различной топологии;

У.2 Осуществлять монтаж беспроводной сети и оборудования локальных сетей различной топологии;

У.3 Осуществлять диагностику работы локальной сети;

У.4 Подключать сервера, рабочие станции, принтеры и другое сетевое оборудование к локальной сети;

У.5 Выполнять работы по эксплуатации и обслуживанию сетевого оборудования;

У.6 Обеспечивать работу системы регистрации и авторизации пользователей сети;

У.7 Осуществлять системное администрирование локальных сетей;

У.8 Вести отчетную и техническую документацию;

Новые умения (приказ 747)

**знать**:

З.1 Общие сведения о локальных компьютерных сетях, их назначении и области использования;

З.2 Топологию локальных сетей, физическую структуру, способы соединения компьютеров в сеть, виды интерфейсов, кабелей и коннекторов;

З.3 Виды инструментов, используемых для монтажа и диагностики кабельных систем компьютерных сетей;

З.4 Состав аппаратных ресурсов локальных сетей;

З.5 Виды активного и пассивного сетевого оборудования;

З.6 Логическую организацию сети;

З.7 Протоколы передачи данных в локальных компьютерных сетях;

З.8 Программное обеспечение для доступа к локальной сети;

З.9 Программное обеспечение для мониторинга и управления локальной сетью.

Новые знания (приказ 747)

1.3. Количество часов на освоение программы профессионального модуля:

всего – 825 часов, в том числе:

максимальной учебной нагрузки обучающегося – 285 часов, включая:

обязательной аудиторной учебной нагрузки обучающегося – 190 часов;

в том числе в форме практической подготовки 40ч

самостоятельной работы обучающегося – 95 часов;

учебной и производственной практики (в форме практической подготовки) – 540 часов.

## <span id="page-6-0"></span>2. РЕЗУЛЬТАТЫ ОСВОЕНИЯ ПРОФЕССИОНАЛЬНОГО МОДУЛЯ

Результатом освоения программы профессионального модуля является овладение обучающимися видом профессиональной Выполнение работ по монтажу, наладке, эксплуатации и обслуживанию локальных компьютерных сетей, в том числе профессиональными (ПК) и общими (ОК) компетенциями и личностными результатами реализации программы воспитания и с учетом особенностей профессии:

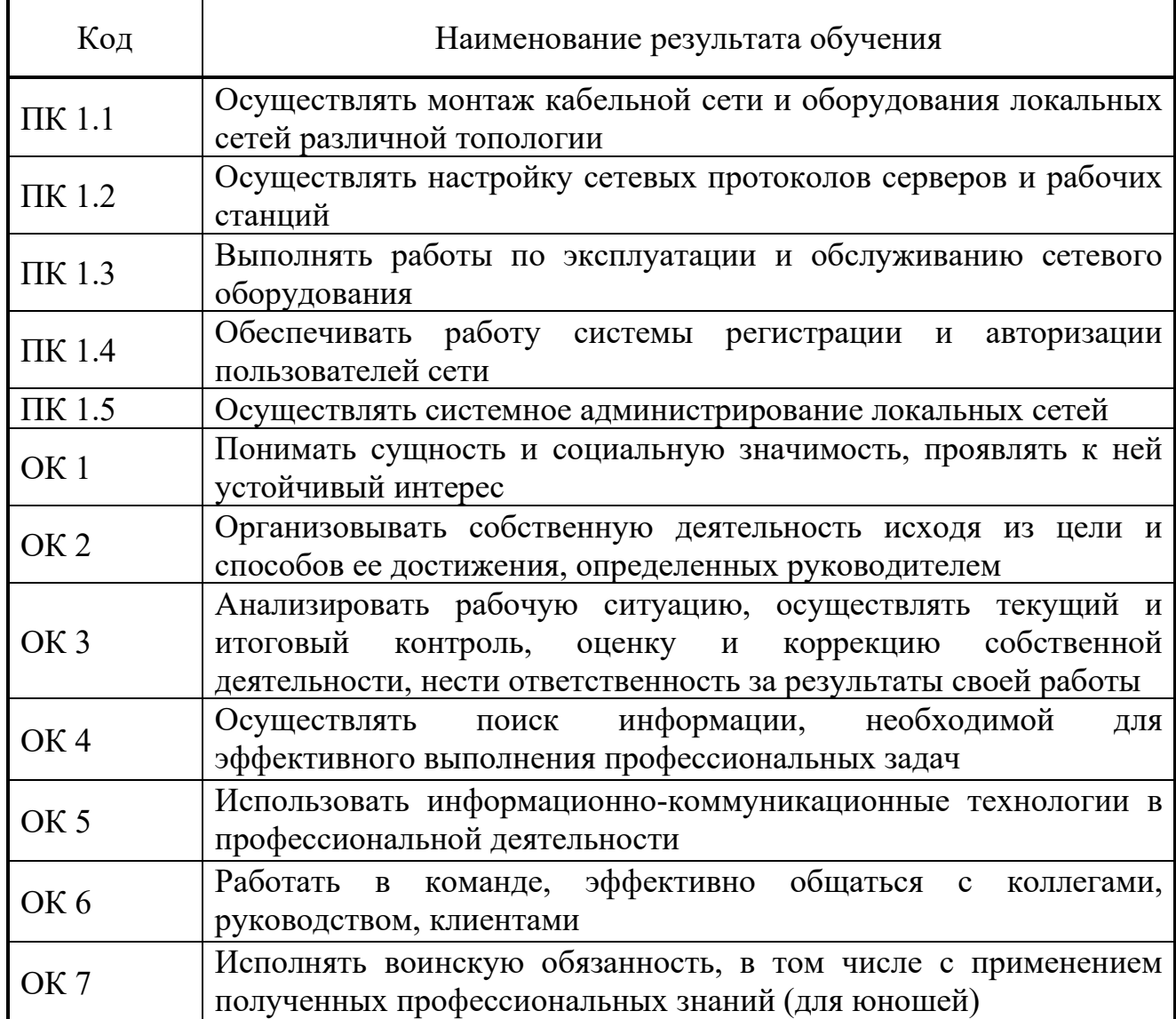

# 3. СТРУКТУРА И СОДЕРЖАНИЕ ПРОФЕССИОНАЛЬНОГО МОДУЛЯ

<span id="page-7-0"></span>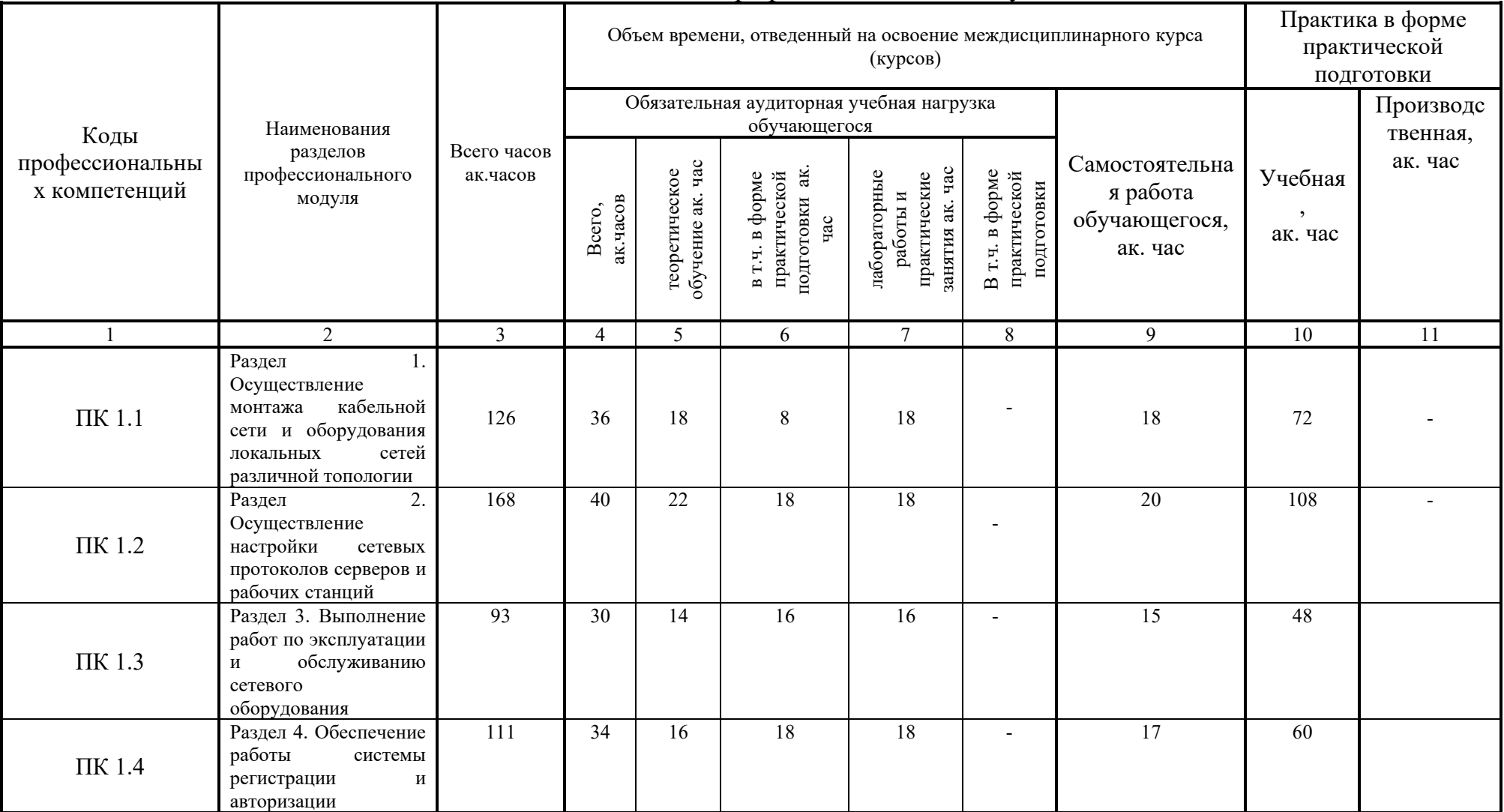

## 3.1. Тематический план профессионального модуля

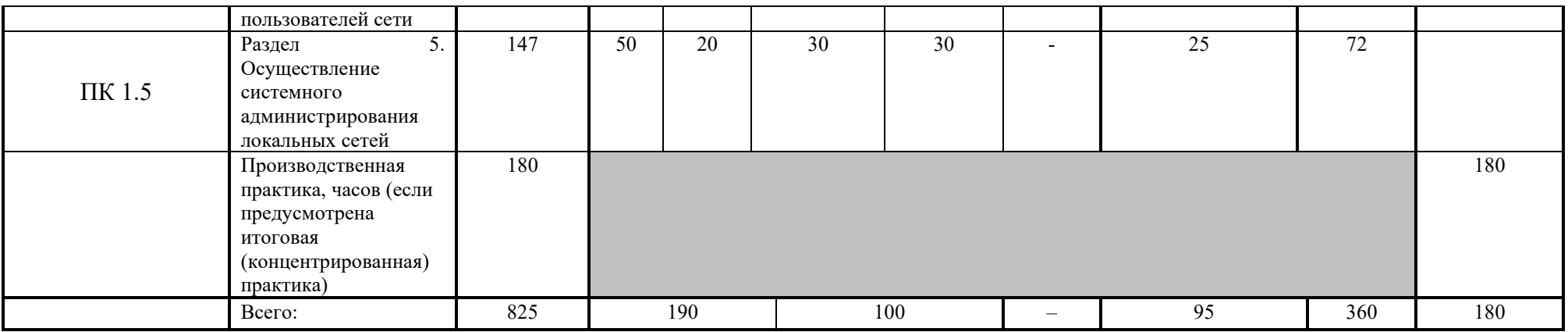

## 3.2. Содержание обучения по профессиональному модулю (ПМ) ПМ.01 Выполнение работ по монтажу, наладке, эксплуатации и обслуживанию локальных компьютерных сетей

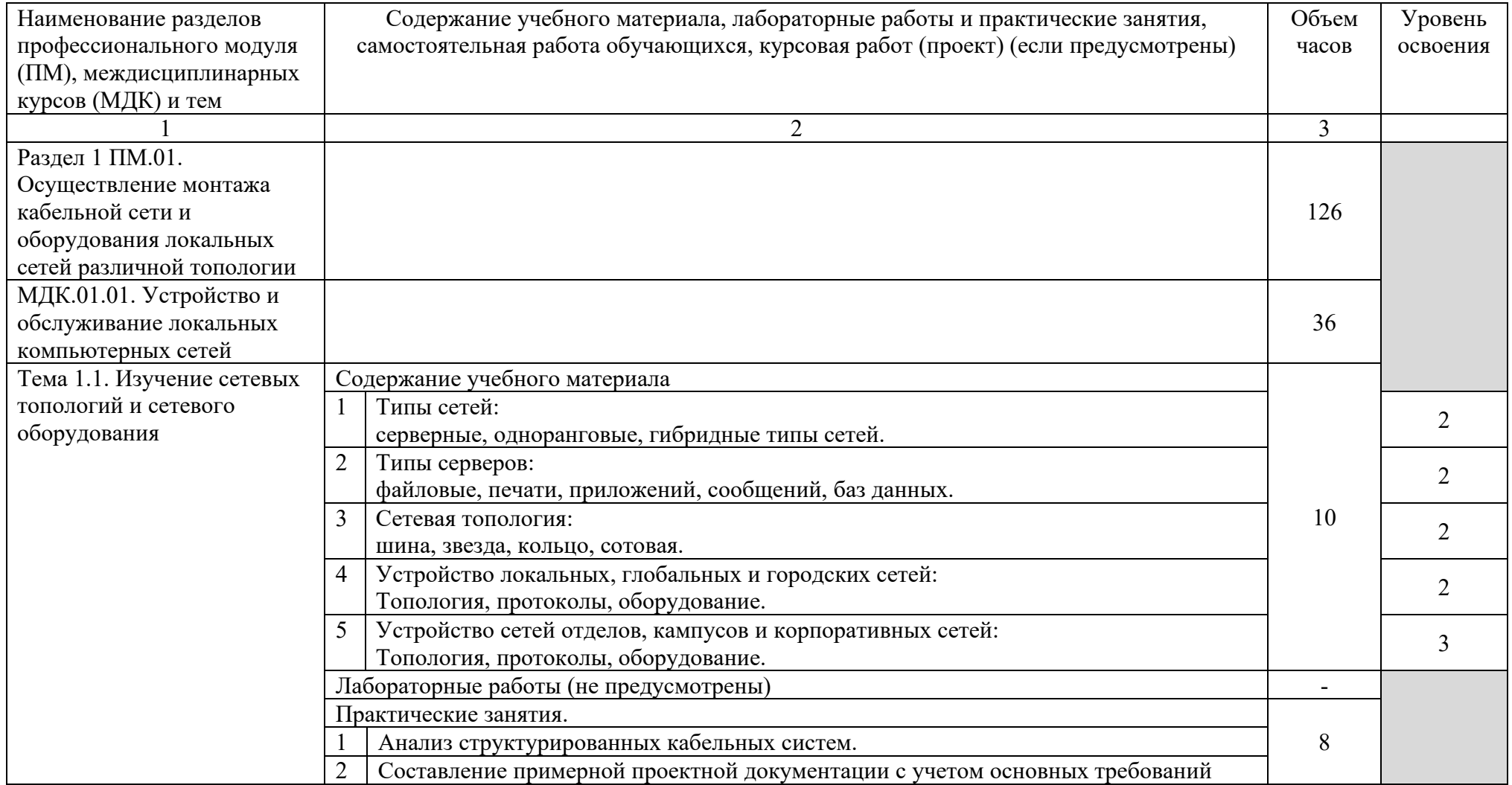

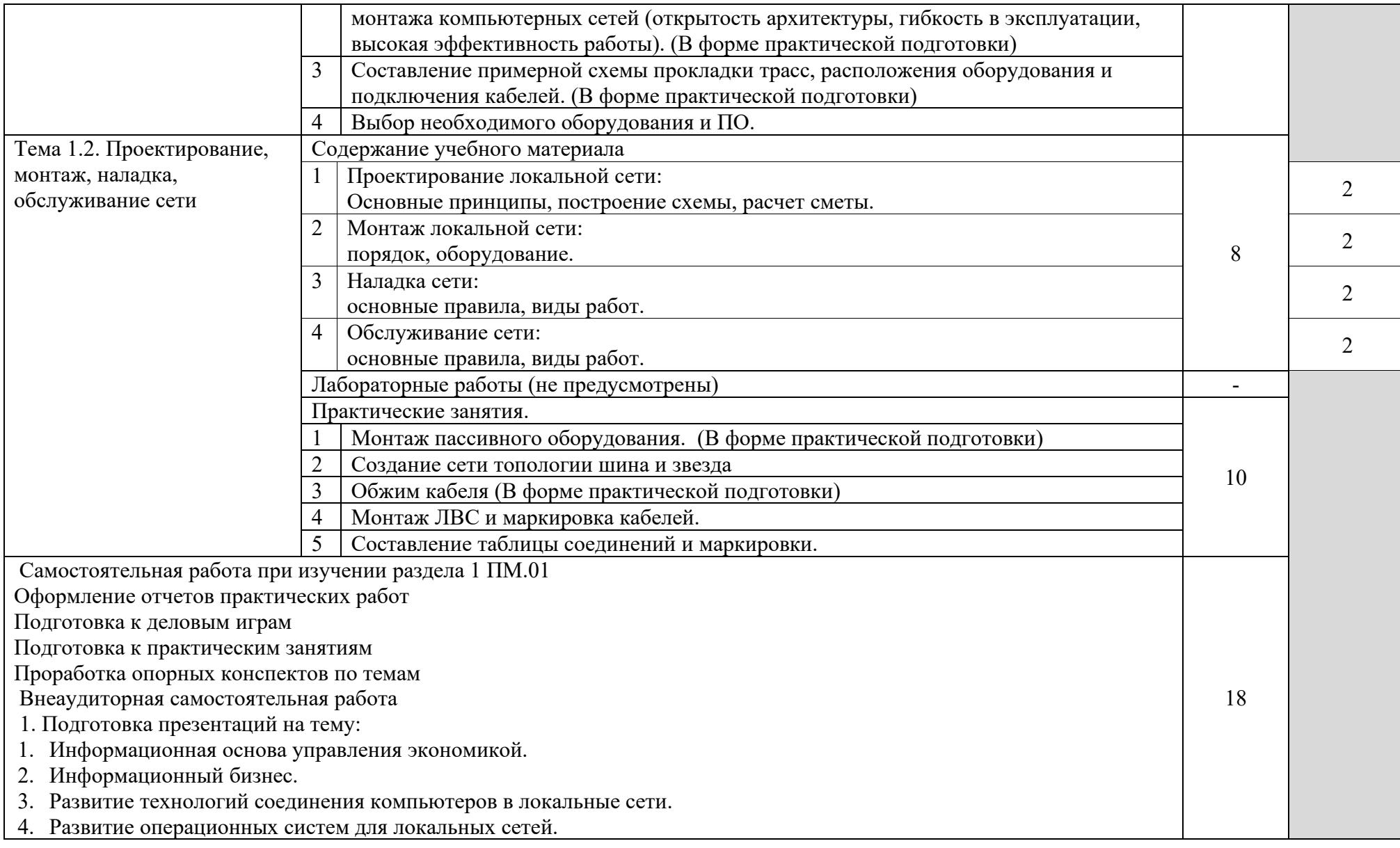

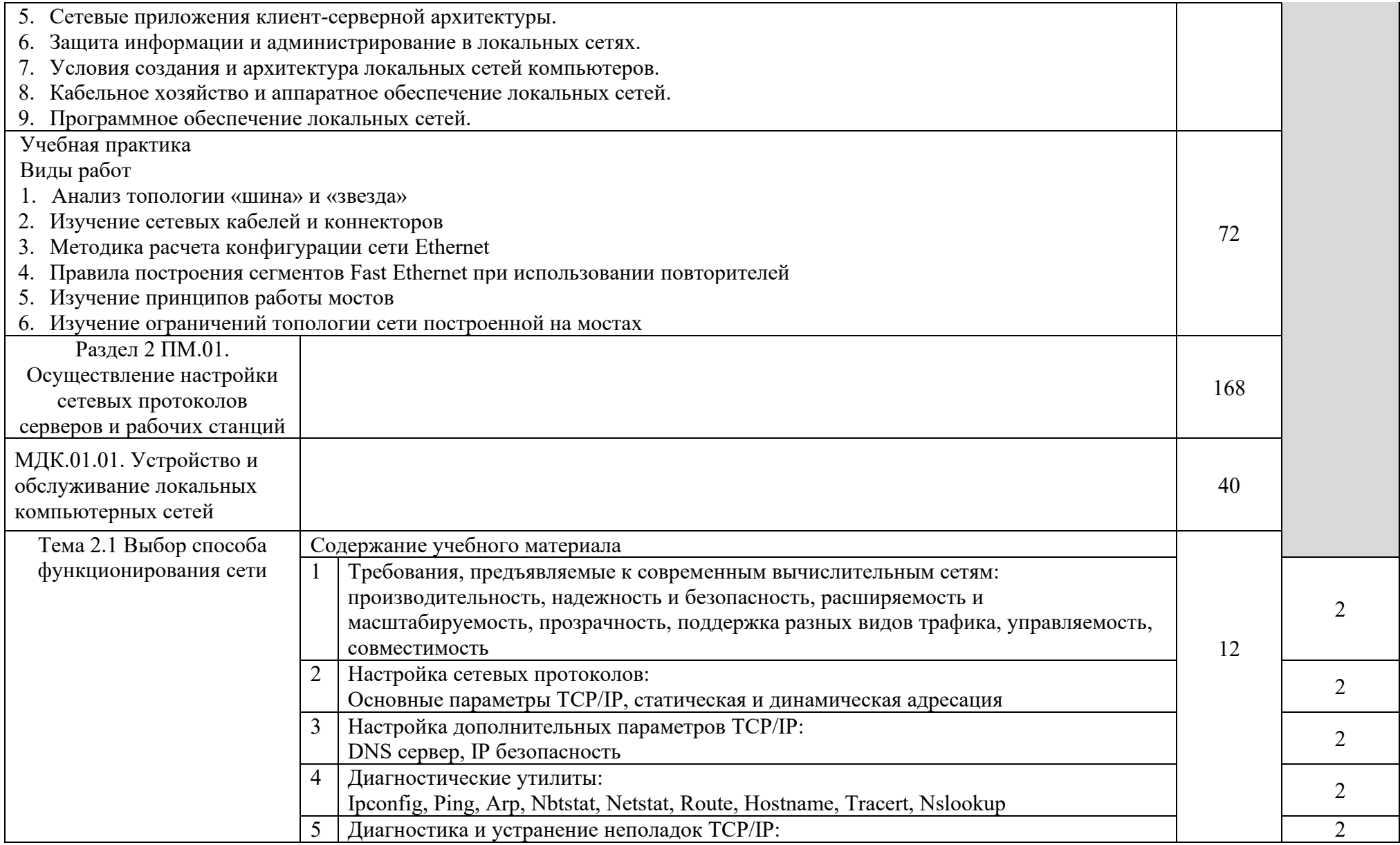

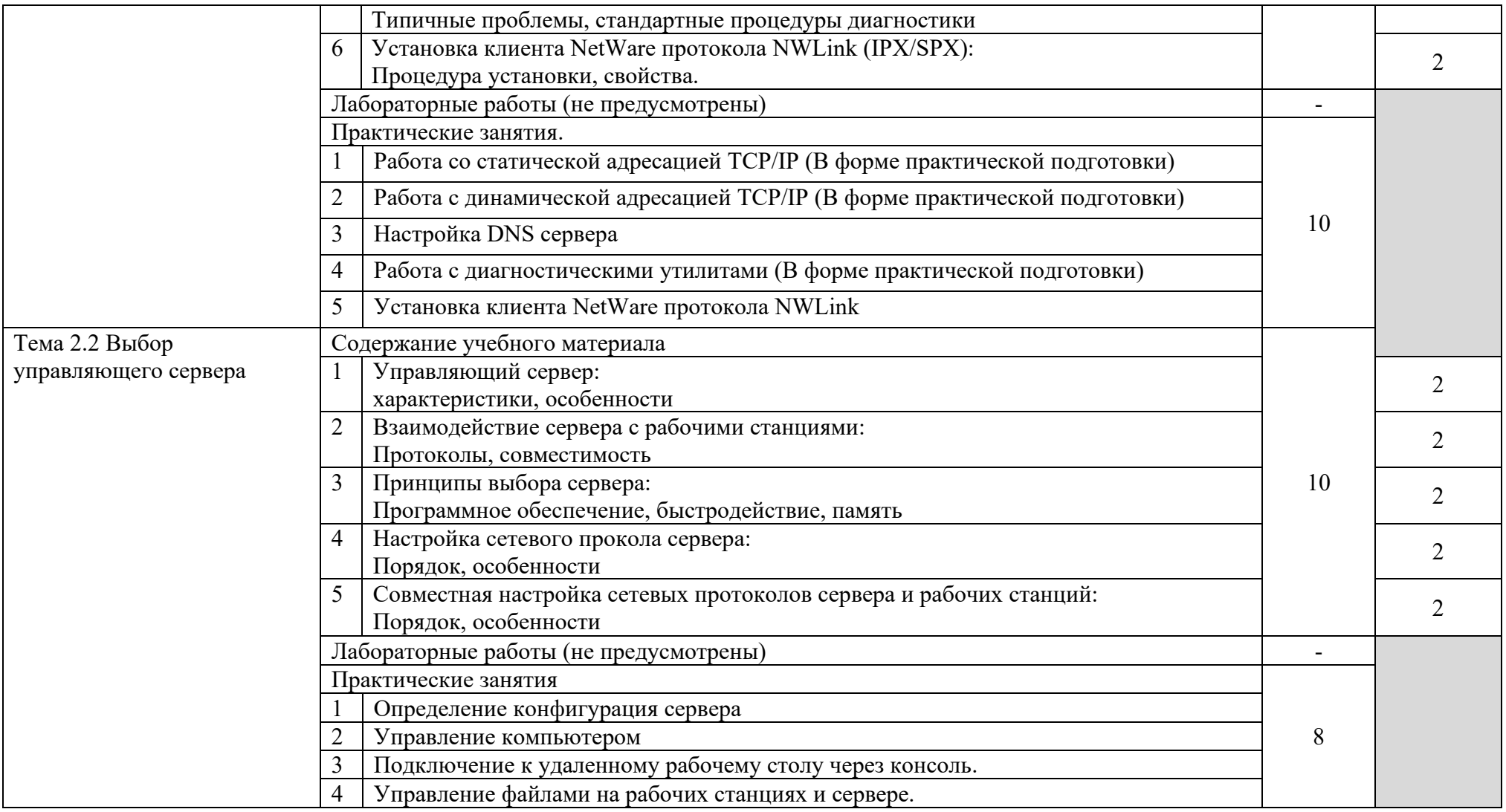

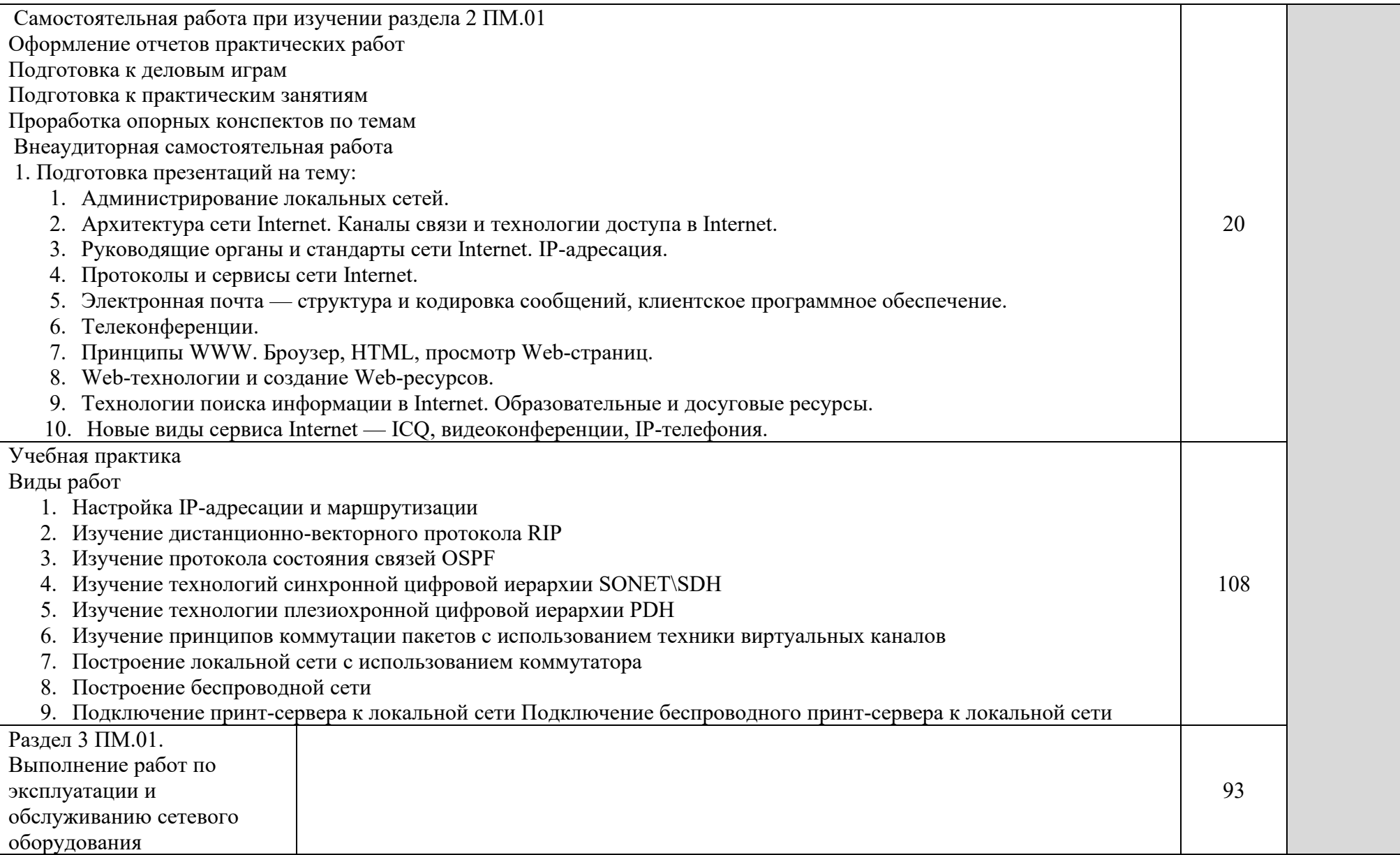

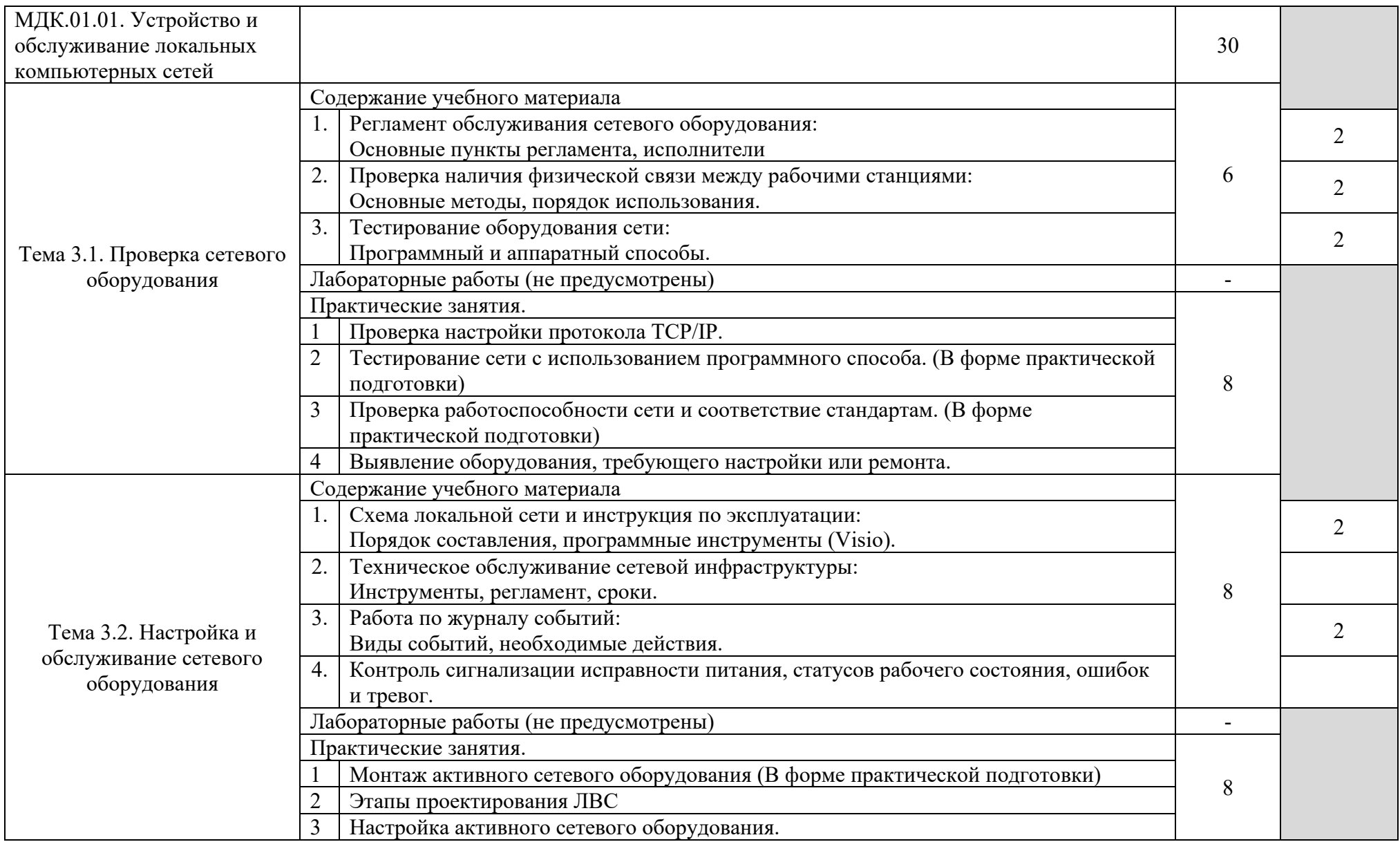

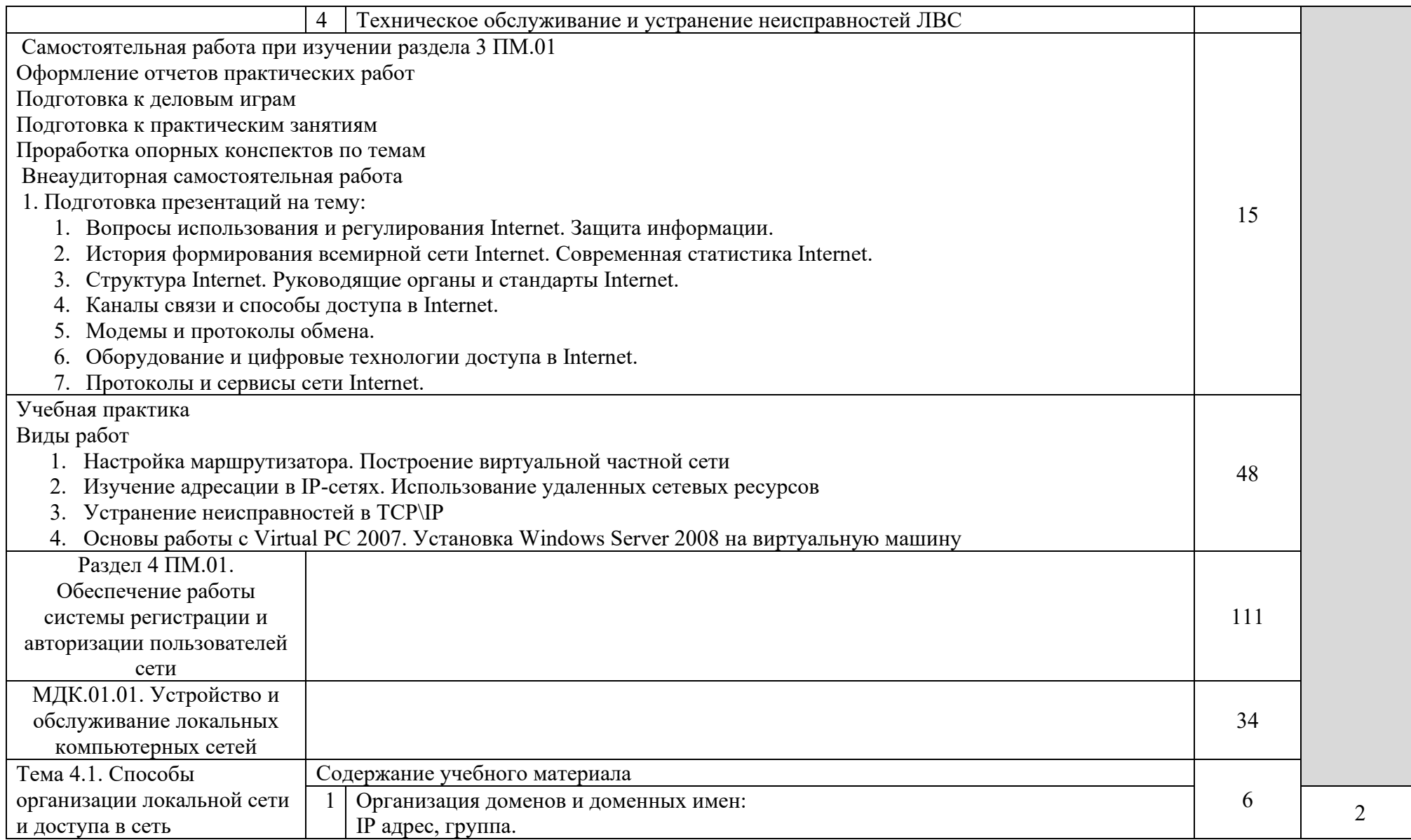

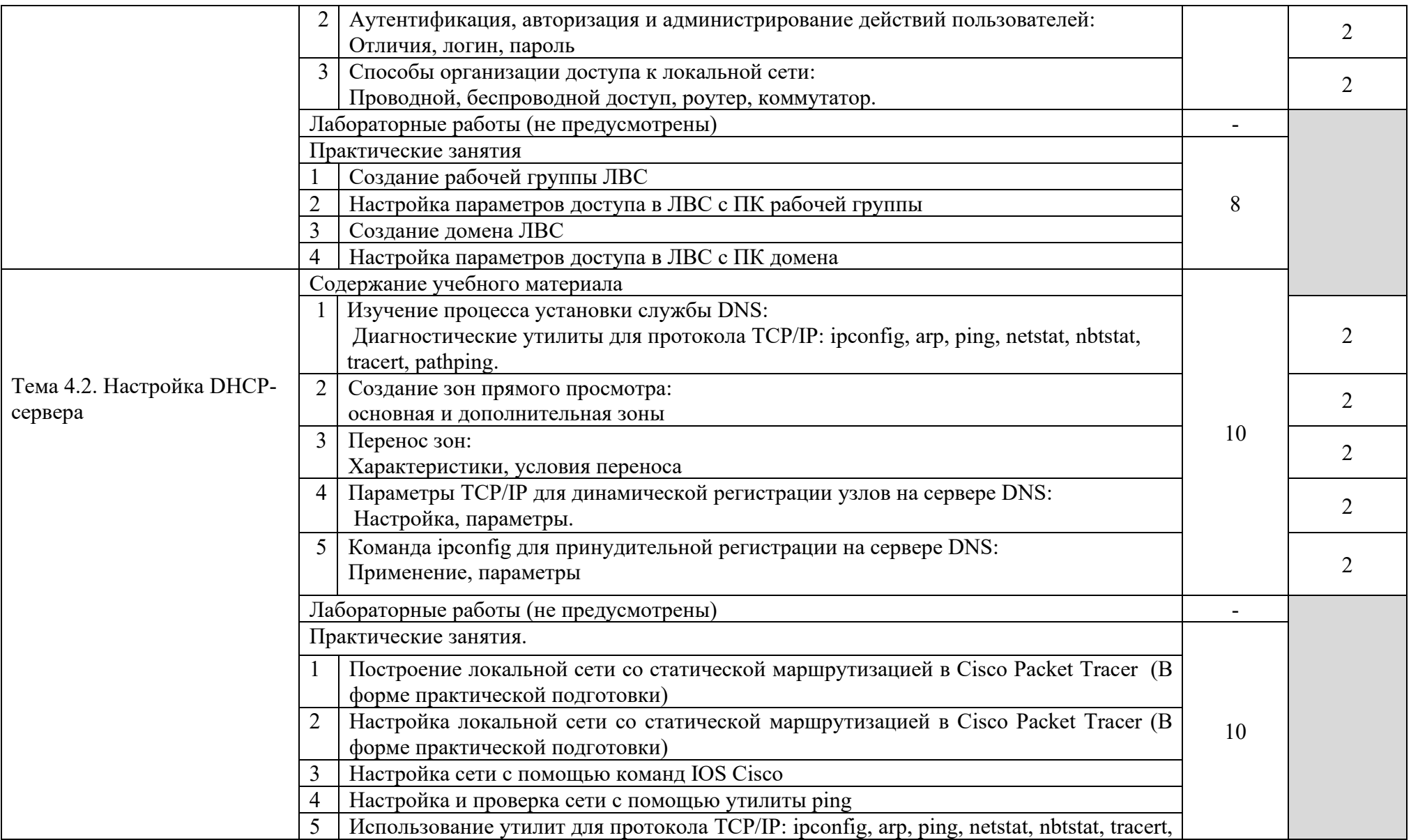

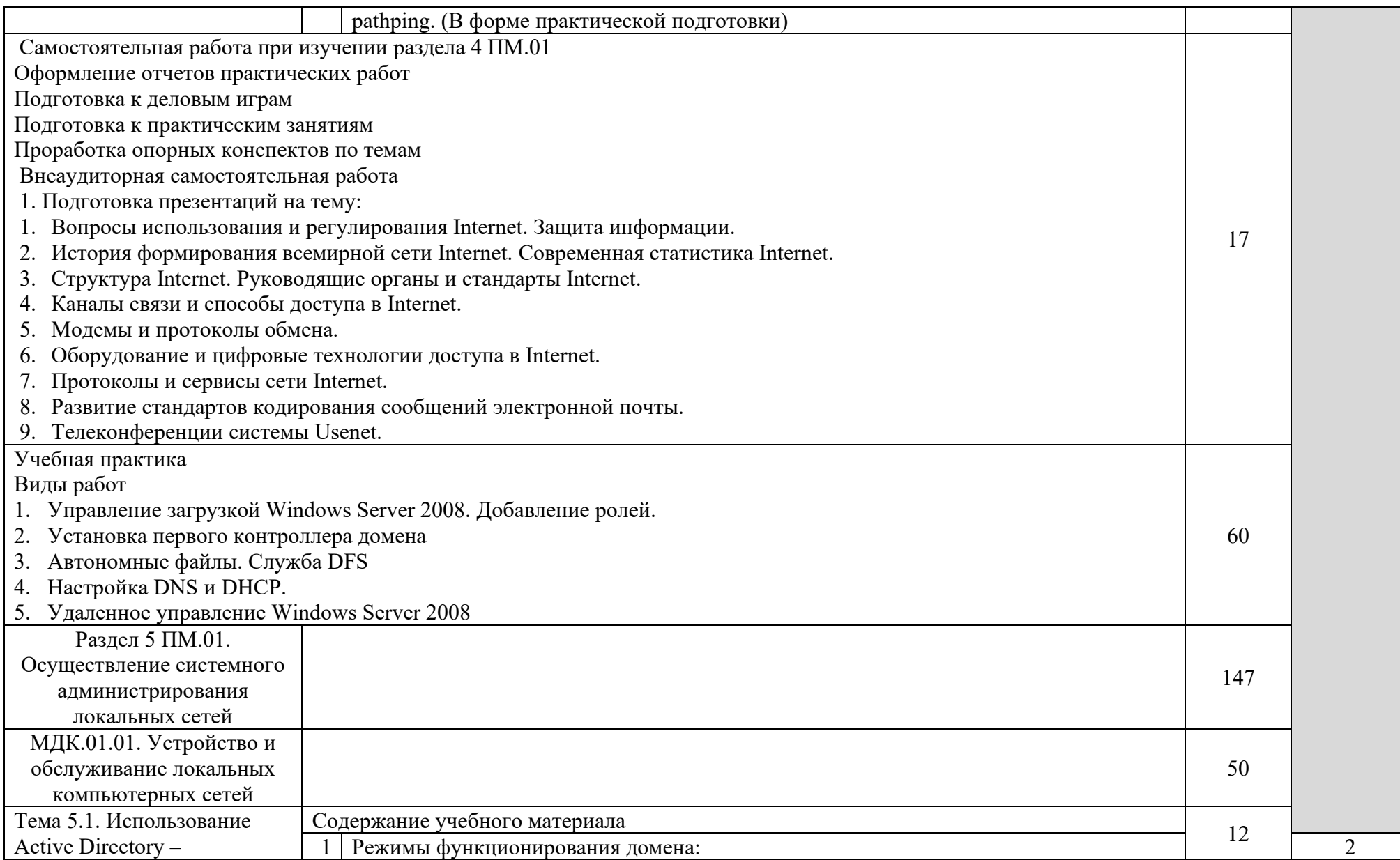

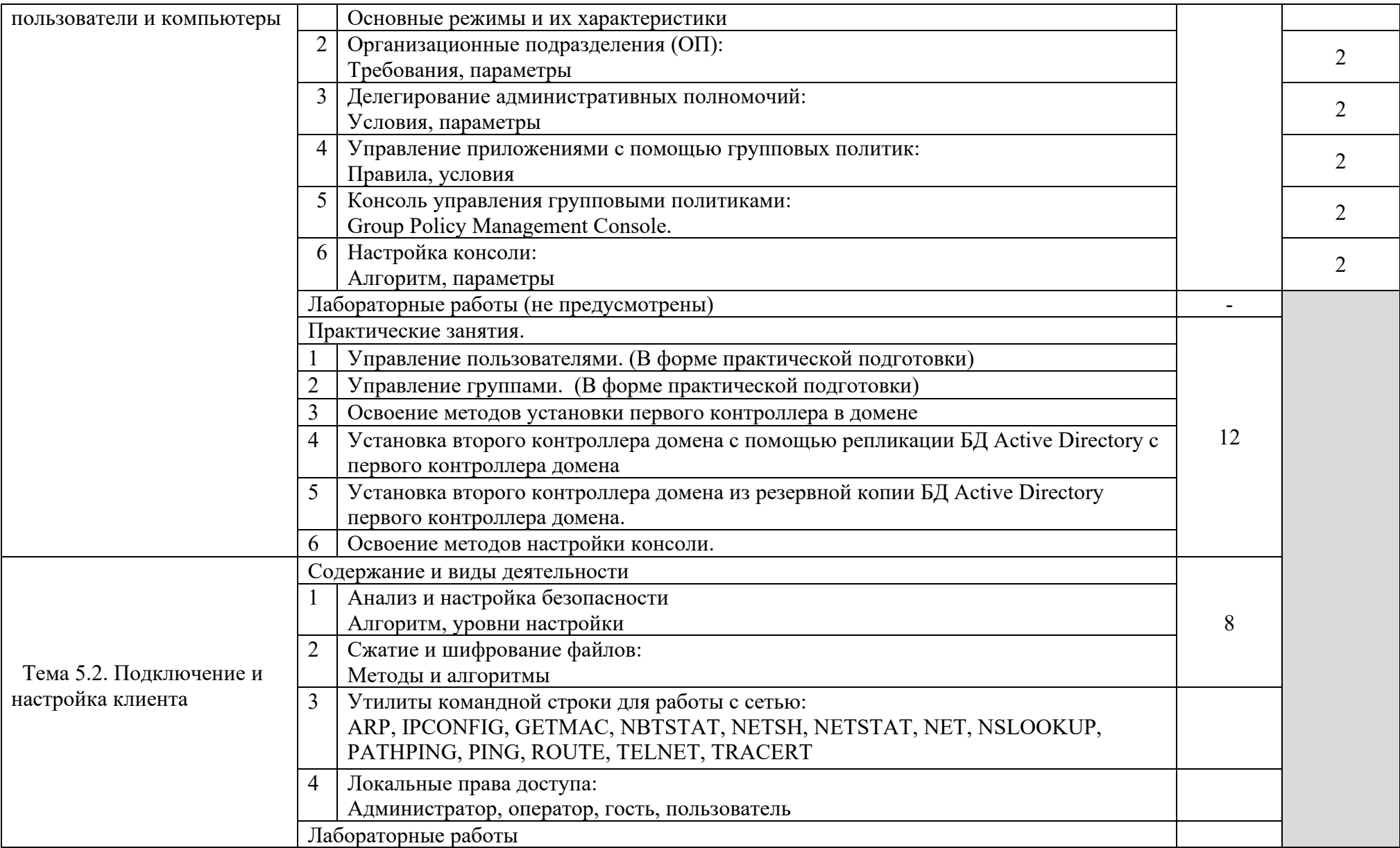

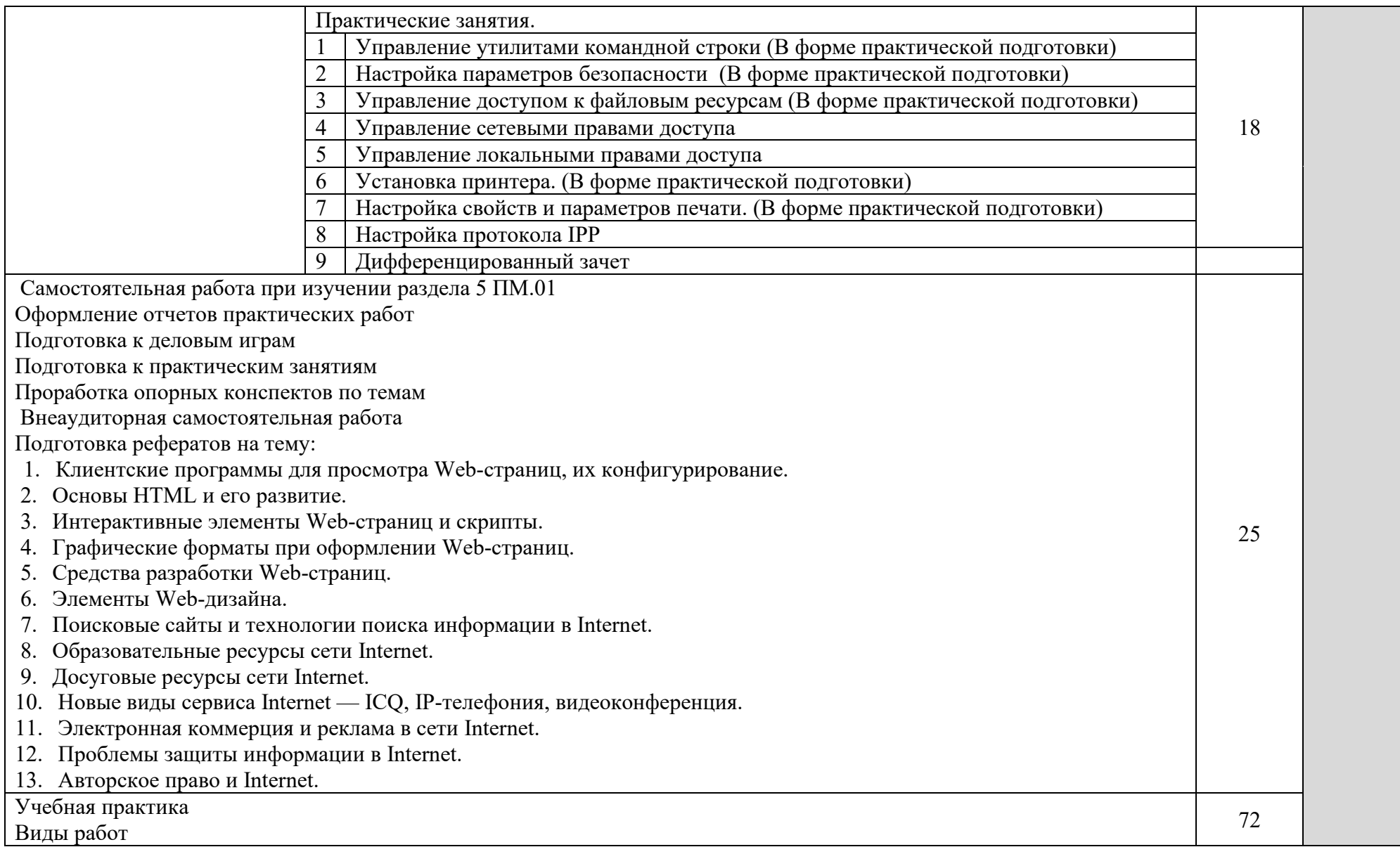

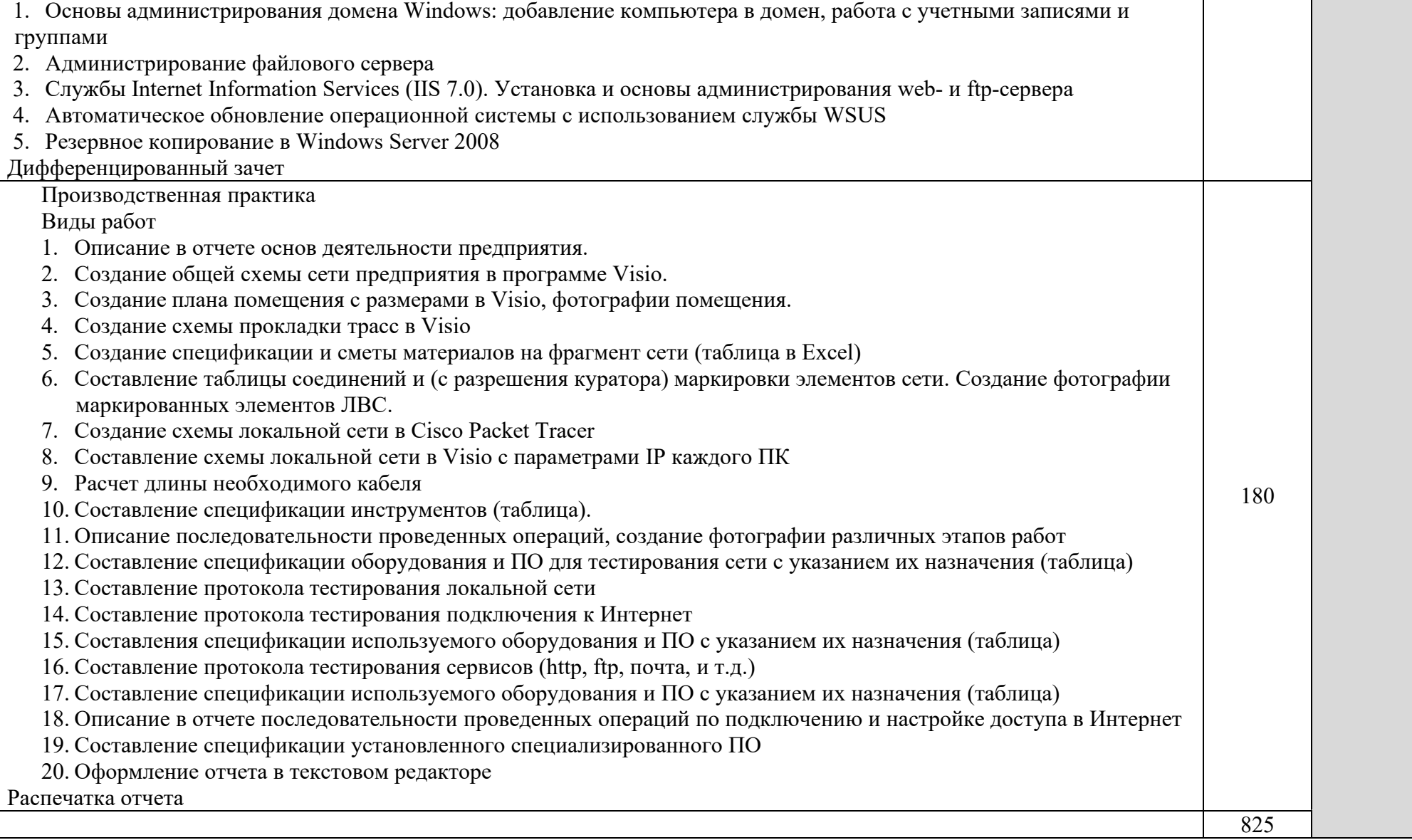

## 4. УСЛОВИЯ РЕАЛИЗАЦИИ ПРОГРАММЫ ПРОФЕССИОНАЛЬНОГО МОДУЛЯ

### <span id="page-21-1"></span><span id="page-21-0"></span>4.1. Требования к минимальному материально-техническому обеспечению

Реализация программы модуля предполагает наличие учебного кабинета информационных технологий и лабораторий монтажа, наладки и эксплуатации ЛВС и сетевого оборудования.

Кабинет информационных технологий.

Оборудование учебного кабинета и рабочих мест кабинета

− посадочных мест по количеству обучающихся 25;

- − рабочее место преподавателя 1;
- − образцы приборов, монтажного оборудования и примерная проектная документация;

Оборудование и технологическое оснащение рабочих мест:

- − компьютер ученика (Аппаратное обеспечение: не менее 2-х сетевых плат, 2-х ядерный процессор с частотой не менее 3 ГГц, оперативная память объемом не менее 2 Гб; программное обеспечение: лицензионное ПО – CryptoAPI, операционные системы Windows, UNIX, MS Office, пакет САПР);
- − компьютер учителя (Аппаратное обеспечение: не менее 2-х сетевых плат, 2-х ядерный процессор с частотой не менее 3 ГГц, оперативная память объемом не менее 2 Гб; программное обеспечение: лицензионное ПО – CryptoAPI, операционные системы Windows, UNIX, MS Office, пакет САПР)
- − сервер в лаборатории (Аппаратное обеспечение: не менее 2-х сетевых плат, 2-х ядерный процессор с частотой не менее 3 ГГц, оперативная память объемом не менее 2 Гб; Жесткий диск объемом не менее 1Тб; программное обеспечение:Windows Server 2003 или Windows Server 2008; лицензионные антивирусные программы; лицензионные программы восстановления данных, антивирусное  $\Pi$ .

Технические средства обучения:

- − компьютеры с лицензионным программным обеспечением;
- − интерактивная доска;
- − проектор.

Лаборатория монтажа, наладки и эксплуатации ЛВС.

Оборудование лаборатории и рабочих мест мастерской:

− оборудование лаборатории и рабочих мест лаборатории: 12 компьютеров для учеников и 1 компьютер для учителя;

- − типовой состав для монтажа и наладки компьютерной сети: кабели различного типа, обжимной инструмент, коннекторы RJ-45, тестеры для кабеля);
- − пример проектной документации;
- − необходимое лицензионное программное обеспечение для администрирования сетей и обеспечения ее безопасности.
- Оборудование и технологическое оснащение рабочих мест:
- − компьютер для ученика (Аппаратное обеспечение: не менее 2-х сетевых плат, 2-х ядерный процессор с частотой не менее 3 ГГц, оперативная память объемом не менее 2 Гб; программное обеспечение: лицензионное ПО – CryptoAPI, операционные системы Windows, UNIX, MS Office, пакет САПР);
- − компьютер для учителя (Аппаратное обеспечение: не менее 2-х сетевых плат, 2-х ядерный процессор с частотой не менее 3 ГГц, оперативная память объемом не менее 2 Гб; программное обеспечение: лицензионное ПО – CryptoAPI, операционные системы Windows, UNIX, MS Office, пакет САПР);
- − сервер в лаборатории (Аппаратное обеспечение: не менее 2-х сетевых плат, 2-х ядерный процессор с частотой не менее 3 ГГц, оперативная память объемом не менее 2 Гб; Жесткий диск объемом не менее 1Тб; программное обеспечение:Windows Server 2003 или Windows Server 2008; лицензионные антивирусные программы; лицензионные программы восстановления данных.
- Технические средства обучения:
- − компьютеры с лицензионным программным обеспечением;
- − интерактивная доска;
- − проектор.

Лаборатория сетевого оборудования.

Оборудование мастерской и рабочих мест мастерской:

- − оборудование лаборатории и рабочих мест лаборатории: 12 компьютеров ученика и 1 компьютер учителя;
- − типовое активное оборудование: сетевые маршрутизаторы, сетевые коммутаторы, сетевые хранилища, сетевые модули и трансиверы, шасси и блоки питания, шлюзы VPN, принт-серверы, IP – камеры, медиа-конвертеры, сетевые адаптеры и карты, сетевые контроллеры, оборудование xDSL, аналоговые модемы, коммутационные панели, беспроводные маршрутизаторы, беспроводные принт-серверы, точки доступа WiFi, WiFi – адаптеры, Bluetooth – адаптеры, [KVM](http://www.compu.ru/cat/network/kvm-switch/)[коммутаторы](http://www.compu.ru/cat/network/kvm-switch/), KVM-[адаптеры](http://www.compu.ru/cat/network/kvm-adapter/), VoIP [маршрутизаторы](http://www.compu.ru/cat/network/voip-router/), [VoIP](http://www.compu.ru/cat/network/voip-adapter/)[адаптеры](http://www.compu.ru/cat/network/voip-adapter/);
- − пример проектной документации;
- − необходимое лицензионное программное обеспечение для администрирования сетей и обеспечения ее безопасности.

Оборудование и технологическое оснащение рабочих мест:

- − компьютер ученика (Аппаратное обеспечение: не менее 2-х сетевых плат, 2-х ядерный процессор с частотой не менее 3 ГГц, оперативная память объемом не менее 2 Гб; программное обеспечение: лицензионное ПО – CryptoAPI, операционные системы Windows, UNIX, MS Office, пакет САПР);
- − компьютер учителя (Аппаратное обеспечение: не менее 2-х сетевых плат, 2-х ядерный процессор с частотой не менее 3 ГГц, оперативная память объемом не менее 2 Гб; программное обеспечение: лицензионное  $\text{IO}$  – CryptoAPI, операционные системы Windows, UNIX, MS Office, пакет САПР);
- − сервер в лаборатории (Аппаратное обеспечение: не менее 2-х сетевых плат, 2-х ядерный процессор с частотой не менее 3 ГГц, оперативная память объемом не менее 2 Гб; Жесткий диск объемом не менее 1Тб; программное обеспечение:Windows Server 2003 или Windows Server 2008; лицензионные антивирусные программы; лицензионные программы восстановления данных.

#### 4.2. Информационное обеспечение обучения

Перечень рекомендуемых учебных изданий, Интернет-ресурсов, дополнительной литературы.

Основные источники

1. Зиангирова Л.Ф. Инфокоммуникационные системы и сети : учебное пособие для СПО / Зиангирова Л.Ф.. — Саратов : Профобразование, Ай Пи Ар Медиа, 2019. — 128 c. — ISBN 978-5-4488-0302-4, 978-5-4497-0183-1. — Текст : электронный // Электронно-библиотечная система IPR BOOKS : [сайт]. — URL: http://www.iprbookshop.ru/85806.html (дата обращения: 26.03.2021). — Режим доступа: для авторизир. пользователей

2. Кузин, А. В. Компьютерные сети : учеб.пособие / А.В. Кузин, Д.А. Кузин. — 4-е изд., перераб. и доп. — Москва : ФОРУМ : ИНФРА-М, 2019. — 190 с. — (Среднее профессиональное образование). - ISBN 978-5-16-103935- 9. - Текст : электронный. - URL: https://new.znanium.com/catalog/product/983172 (дата обращения: 17.03.2021)

3. Максимов, Н. В. Компьютерные сети : учебное пособие / Н.В. Максимов, И.И. Попов. — 6-е изд., перераб. и доп. — Москва : ФОРУМ : ИНФРА-М, 2020. — 464 с. — (Среднее профессиональное образование). - ISBN 978-5-16-105870-1. - Текст : электронный. - URL: https://new.znanium.com/catalog/product/1078158 (дата обращения: 20.01.2020)

### Дополнительные источники

4. IP-телефония в компьютерных сетях: учебное пособие / И. В. Баскаков, А. В. Пролетарский, С. А. Мельников, Р. А. Федотов. — 3-е изд. — Москва, Саратов : Интернет-Университет Информационных Технологий (ИНТУИТ), Ай Пи Ар Медиа, 2020. — 227 c. — ISBN 978-5-4497-0298-2. —

Текст : электронный // Электронно-библиотечная система IPR BOOKS : [сайт]. — URL: http://www.iprbookshop.ru/89409.html (дата обращения: 11.05.2021). — Режим доступа: для авторизир. пользователей

5. Барский, А. Б. Введение в нейронные сети : учебное пособие / А. Б. Барский. — 3-е изд. — Москва, Саратов : Интернет-Университет Информационных Технологий (ИНТУИТ), Ай Пи Ар Медиа, 2020. — 357 c. — ISBN 978-5-4497-0309-5. — Текст : электронный // Электроннобиблиотечная система IPR BOOKS : [сайт]. — URL: http://www.iprbookshop.ru/89426.html (дата обращения: 11.05.2021). — Режим доступа: для авторизир. пользователей

6. Берлин, А. Н. Высокоскоростные сети связи : учебное пособие / А. Н. Берлин. — 3-е изд. — Москва, Саратов : Интернет-Университет Информационных Технологий (ИНТУИТ), Ай Пи Ар Медиа, 2020. — 451 c. — ISBN 978-5-4497-0316-3. — Текст : электронный // Электроннобиблиотечная система IPR BOOKS : [сайт]. — URL: http://www.iprbookshop.ru/89433.html (дата обращения: 11.05.2021). — Режим доступа: для авторизир. пользователей

7. Берлин, А. Н. Телекоммуникационные сети и устройства : учебное пособие / А. Н. Берлин. — 3-е изд. — Москва, Саратов : Интернет-Университет Информационных Технологий (ИНТУИТ), Ай Пи Ар Медиа, 2020. — 395 c. — ISBN 978-5-4497-0359-0. — Текст: электронный // Электронно-библиотечная система IPR BOOKS : [сайт]. — URL: http://www.iprbookshop.ru/89477.html (дата обращения: 11.05.2021). — Режим доступа: для авторизир. пользователей

8. Беспроводные сети Wi-Fi : учебное пособие / А. В. Пролетарский, И. В. Баскаков, Д. Н. Чирков [и др.]. — 3-е изд. — Москва, Саратов : Интернет-Университет Информационных Технологий (ИНТУИТ), Ай Пи Ар Медиа, 2020. — 284 c. — ISBN 978-5-4497-0305-7. — Текст : электронный // Электронно-библиотечная система IPR BOOKS : [сайт]. — URL: http://www.iprbookshop.ru/89422.html (дата обращения: 11.05.2021). — Режим доступа: для авторизир. пользователей

9. Васин, Н. Н. Построение сетей на базе коммутаторов и маршрутизаторов: учебное пособие / Н. Н. Васин. — 3-е изд. — Москва, Саратов : Интернет-Университет Информационных Технологий (ИНТУИТ), Ай Пи Ар Медиа, 2020. — 330 c. — ISBN 978-5-4497-0351-4. — Текст : электронный // Электронно-библиотечная система IPR BOOKS : [сайт]. — URL: http://www.iprbookshop.ru/89465.html (дата обращения: 11.05.2021). — Режим доступа: для авторизир. пользователей

10. Заика, А. А. Локальные сети и интернет : учебное пособие / А. А. Заика. — 3-е изд. — Москва, Саратов : Интернет-Университет Информационных Технологий (ИНТУИТ), Ай Пи Ар Медиа, 2020. — 323 c. — ISBN 978-5-4497-0326-2. — Текст : электронный // Электроннобиблиотечная система IPR BOOKS : [сайт]. — URL: http://www.iprbookshop.ru/89442.html (дата обращения: 11.05.2021). — Режим доступа: для авторизир. пользователей

11. Иверсен, В. Б. Разработка телетрафика и планирование сетей : учебное пособие / В. Б. Иверсен. — 3-е изд. — Москва, Саратов : Интернет-Университет Информационных Технологий (ИНТУИТ), Ай Пи Ар Медиа, 2020. — 616 c. — ISBN 978-5-4497-0357-6. — Текст : электронный // Электронно-библиотечная система IPR BOOKS : [сайт]. — URL: http://www.iprbookshop.ru/89470.html (дата обращения: 11.05.2020). — Режим доступа: для авторизир. Пользователей

12. Оливер, Ибе Компьютерные сети и службы удаленного доступа [Электронный ресурс]: учебное пособие / ИбеОливер ; пер. И. В. Синицын. — Электрон.текстовые данные. — Саратов: Профобразование, 2017. — 333 c. — ISBN 978-5-4488-0054-2. — URL: <http://www.iprbookshop.ru/63577.html> (дата обращения: 19.05.2021).- Режим доступа: для зарег. пользователей.

13. Построение коммутируемых компьютерных сетей : учебное пособие / Е. В. Смирнова, И. В. Баскаков, А. В. Пролетарский, Р. А. Федотов. — 3-е изд. — Москва, Саратов : Интернет-Университет Информационных Технологий (ИНТУИТ), Ай Пи Ар Медиа, 2020. — 428 c. — ISBN 978-5- 4497-0350-7. — Текст : электронный // Электронно-библиотечная система IPR BOOKS : [сайт]. — URL: http://www.iprbookshop.ru/89464.html (дата обращения: 06.05.2021). — Режим доступа: для авторизир. пользователей

14. Семенов, Ю. А. Алгоритмы телекоммуникационных сетей. Часть 1. Алгоритмы и протоколы каналов и сетей передачи данных : учебное пособие / Ю. А. Семенов. — 3-е изд. — Москва : Интернет-Университет Информационных Технологий (ИНТУИТ), Ай Пи Ар Медиа, 2020. — 757 c. — ISBN 978-5-4497-0541-9. — Текст : электронный // Электроннобиблиотечная система IPR BOOKS : [сайт]. — URL: http://www.iprbookshop.ru/94844.html (дата обращения: 11.05.2020). — Режим доступа: для авторизир. Пользователей.

15. Синицын, Ю. И. Антенно-фидерные устройства в компьютерных сетях и системах связи : учебно-методическое пособие для СПО / Ю. И. Синицын, Е. И. Ряполова. — Саратов : Профобразование, 2020. — 113 c. — ISBN 978-5-4488-0635-3. — Текст : электронный // Электронно-библиотечная система IPR BOOKS : [сайт]. — URL: http://www.iprbookshop.ru/91853.html (дата обращения: 11.05.2021). — Режим доступа: для авторизир. пользователей

Печатные издания

16. Баринов, В.В. Компьютерные сети: учебник для СПО / В.В. Баринов, И.В. Баринов, А.В. Пролетарский, А.Н. Пылькин.- 2-е изд., стер.- М.: Академия, 2019.-192 с.- ISBN 978-5-4468-8448-3.- (Топ-50: Профессиональное образование).-Текст: непосредственный.

17. Кузин, А.В. Компьютерные сети: учеб. пособие / А.В.Кузин - 4 изд. - М.: Форум, ИНФРА-М, 2018. – 190 с. – (Среднее профессиональное образование)

18. Максимов, Н. В. Компьютерные сети: учебное пособие для учреждений среднего профессионального образования, / Н. В. Максимов, И.

И. Попов. - 6-е изд., перераб. и доп. - Москва: ФОРУМ: ИНФРА-М, 2019. - 463 с.: ил. - (Среднее профессиональное образование).-Текст: непосредственный.

Интернет – ресурсы:

- 1. федеральный портал «Российское образование» [http://www.edu.ru/;](http://www.edu.ru/)
- 2. федеральный портал «Информационно-коммуникационные технологии в образовании» [http://www.ict.edu.ru/;](http://www.ict.edu.ru/)
- 3. федеральный портал «Российский портал открытого образования»;
- 4. сетевая энциклопедия Википедия [http://ru.wikipedia.org/;](http://ru.wikipedia.org/)
- 5. Интернет университет<http://www.intuit.ru/>
- 6. Образовательный портал: http\\www.edu.sety.ru
- 7. Образовательный портал: http\\www.edu.bd.ru

Журналы:

- 1. Практика функционального программирования
- 2. Компьютер-Пресс.
- 3. Мир ПК.

### 4.3. Образовательные технологии

4.3.1. В соответствии с ФГОС СПО по профессии 09.01.02 Наладчик компьютерных сетей в разделе VII. п.7.1. Требования к условиям реализации программы подготовки квалифицированных рабочих, служащих указано, что «при формировании ППКРС образовательная организация: должна предусматривать при реализации компетентностного подхода использование в образовательном процессе активных форм проведения занятий с применением электронных образовательных ресурсов, деловых и ролевых игр, индивидуальных и групповых проектов, анализа производственных ситуаций, психологических и иных тренингов, групповых дискуссий в сочетании с внеаудиторной работой для формирования и развития общих и профессиональных компетенций обучающихся».

| $\tau_{i,j+1}$ incredibly verible an implible copasobated biblible textioner him. |                                                      |
|-----------------------------------------------------------------------------------|------------------------------------------------------|
| Вид                                                                               | Используемые формы занятий, активные и интерактивные |
| занятия*                                                                          | образовательные технологии                           |
| <b>TO</b>                                                                         | Активные формы занятий:                              |
|                                                                                   | - урок взаимообучения                                |
|                                                                                   | - урок-диалог                                        |
|                                                                                   | - урок открытых мыслей                               |
|                                                                                   | - урок деловых игр                                   |
|                                                                                   | - мозговая атака                                     |
|                                                                                   | - имитационно-ролевое моделирование                  |
|                                                                                   | - компьютерные симуляции                             |
|                                                                                   | - урок- лекция:                                      |

 $4.3.2$  Используемые активные образовательные технологии:

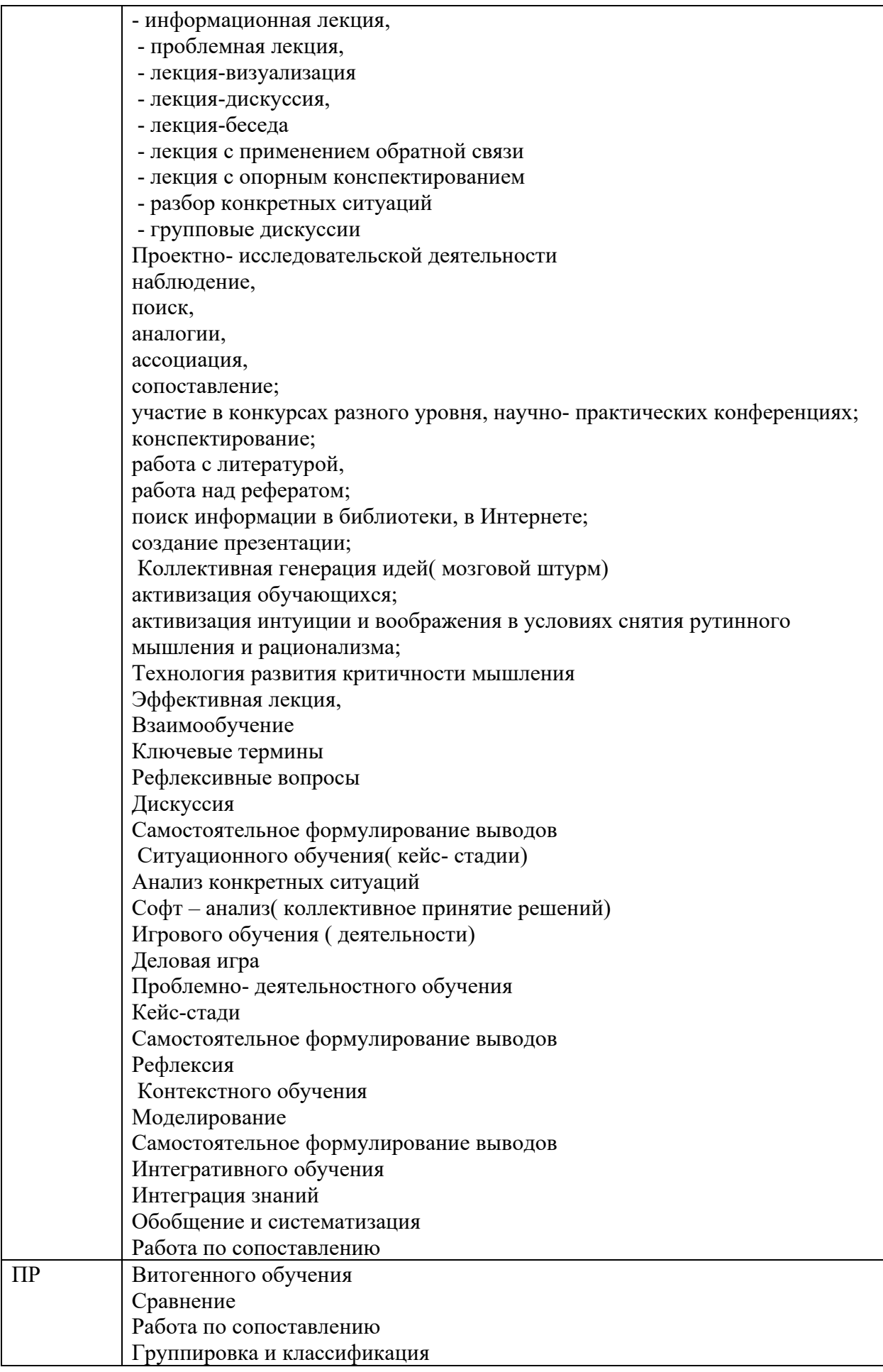

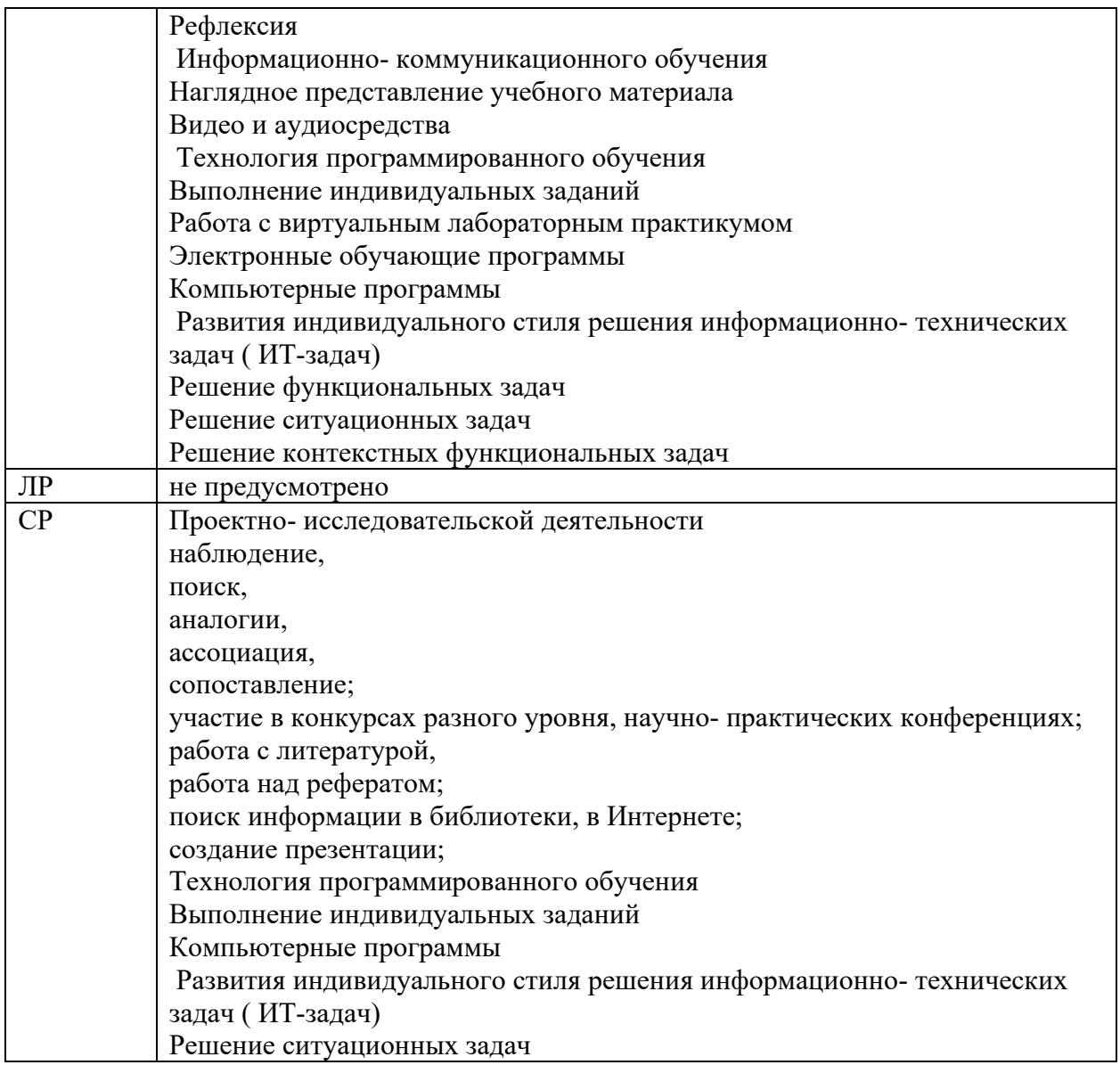

4.3. Общие требования к организации образовательного процесса

При реализации компетентностного подхода предусматривается использование в образовательном процессе активных форм проведения занятий с применением электронных образовательных ресурсов, деловых и ролевых игр, индивидуальных и групповых проектов, анализа производственных ситуаций, психологических и иных тренингов, групповых дискуссий в сочетании с внеаудиторной работой для формирования общих и профессиональных компетенций обучающихся.

Учебная практика (производственное обучение) и производственная практика проводятся образовательным учреждением, при освоении обучающимися профессиональных компетенций в рамках профессиональных модулей, и могут быть реализованы, как концентрировано, так и рассредоточено, чередуясь с теоретическими занятиями в рамках профессиональных модулей.

Производственная практика должна проводиться в организациях, направление деятельности которых соответствует профилю подготовки обучающихся.

Предшествовать данному модулю в обучении должны следующие дисциплины «Основы информационных технологий», «Основы электротехники», «Основы электроники и цифровой схемотехники», «Охрана труда и техника безопасности».

4.4. Кадровое обеспечение образовательного процесса

наличие высшего профессионального образования, соответствующего направлению подготовки «Информатика и вычислительная техника».

Требования к квалификации педагогических кадров, осуществляющих руководство практикой

Инженерно-педагогический состав: дипломированные специалисты – преподаватели междисциплинарных курсов, а также общепрофессиональных дисциплин « «Основы информационных технологий», «Основы электротехники», «Основы электроники и цветовой схемотехники».

Мастера: наличие 4-5 квалификационного разряда с обязательной стажировкой в профильных организациях не реже 1 раза в 3 года. Опыт деятельности в организациях соответствующей профессиональной сферы обязателен.

## 5. КОНТРОЛЬ И ОЦЕНКА РЕЗУЛЬТАТОВ

<span id="page-30-0"></span>Контроль и оценка результатов освоения программы учебного модуля осуществляется преподавателем профессионального цикла в процессе проведения занятий, а также выполнения учащимися учебно-производственных заданий.

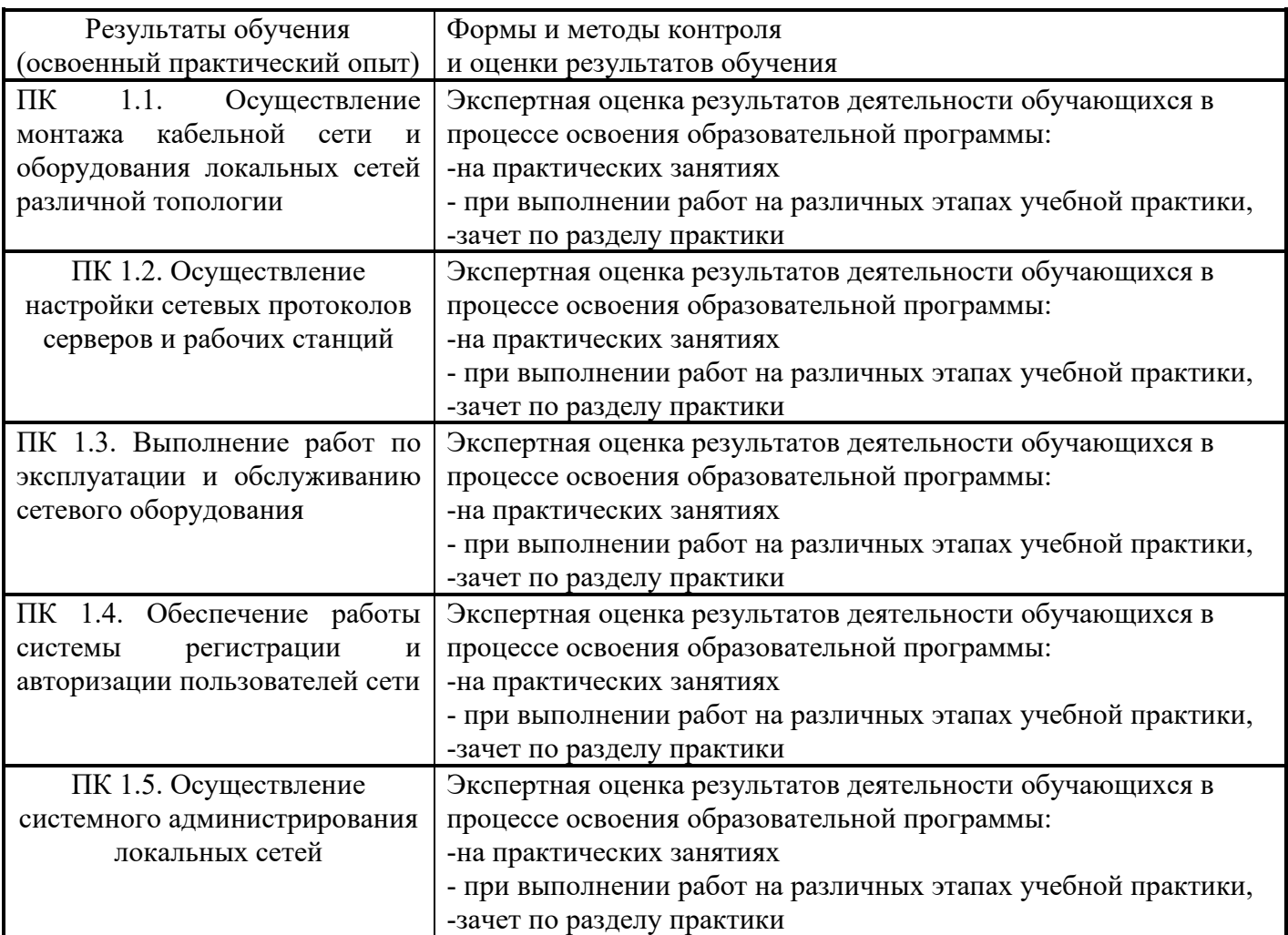

Формы и методы контроля и оценки результатов обучения должны позволять проверять у обучающихся не только сформированность профессиональных компетенций, но и развитие общих компетенций и обеспечивающих их умений.

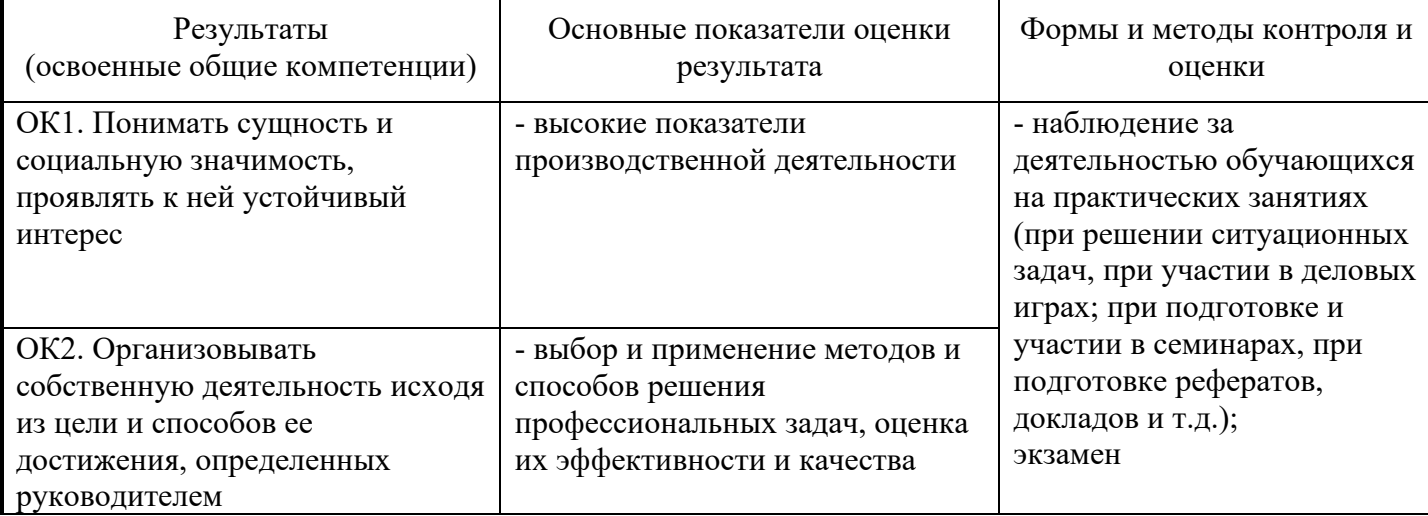

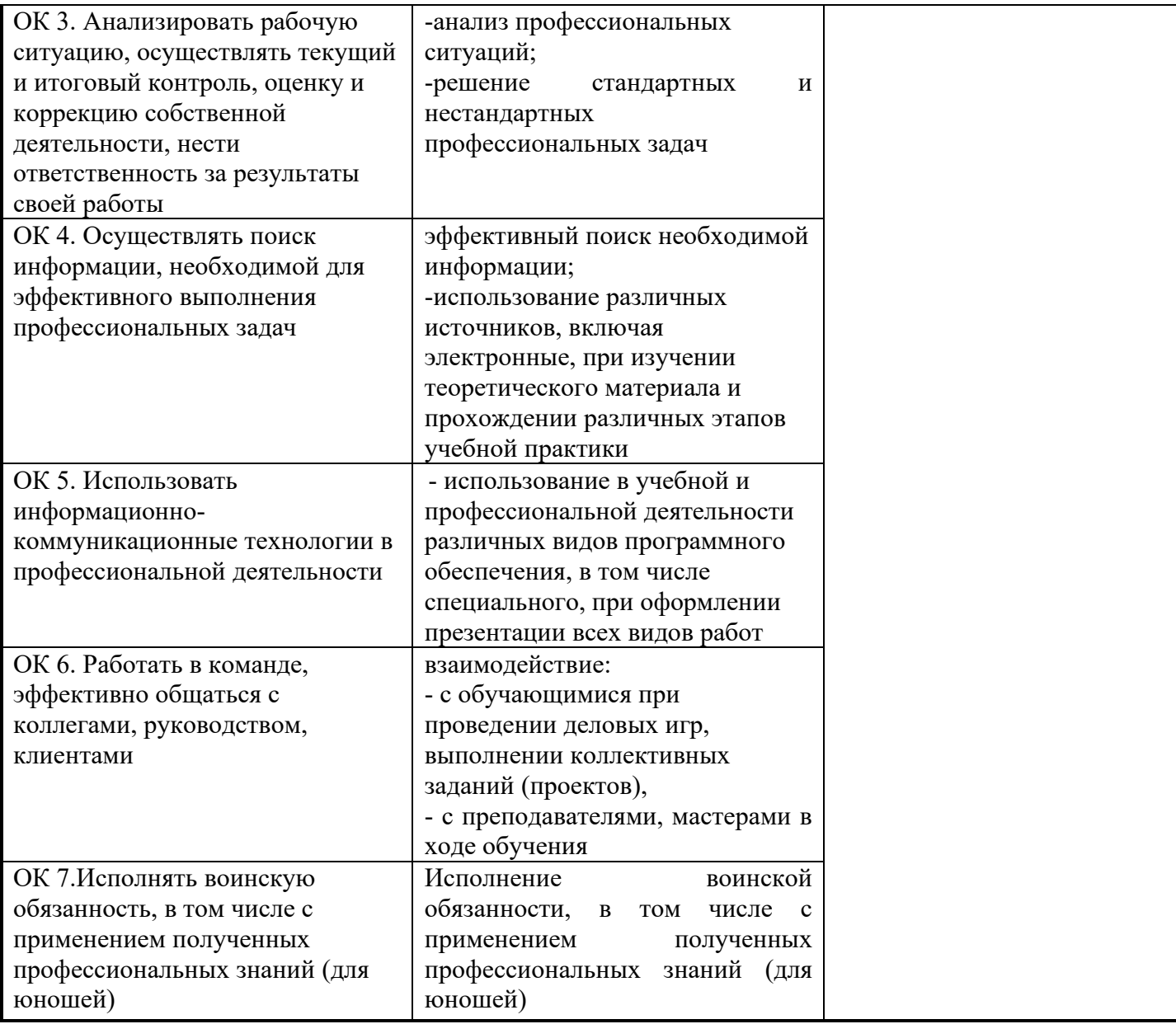

#### <span id="page-32-0"></span>6.ЛИСТ ВНЕСЕНИЯ ИЗМЕНЕНИЙ В РАБОЧУЮ ПРОГРАММУ ПО ПМ.01 ВЫПОЛНЕНИЕ РАБОТ ПО МОНТАЖУ, НАЛАДКЕ, ЭКСПЛУАТАЦИИ И ОБСЛУЖИВАНИЮ ЛОКАЛЬНЫХ КОМПЬЮТЕРНЫХ СЕТЕЙ

<span id="page-32-1"></span>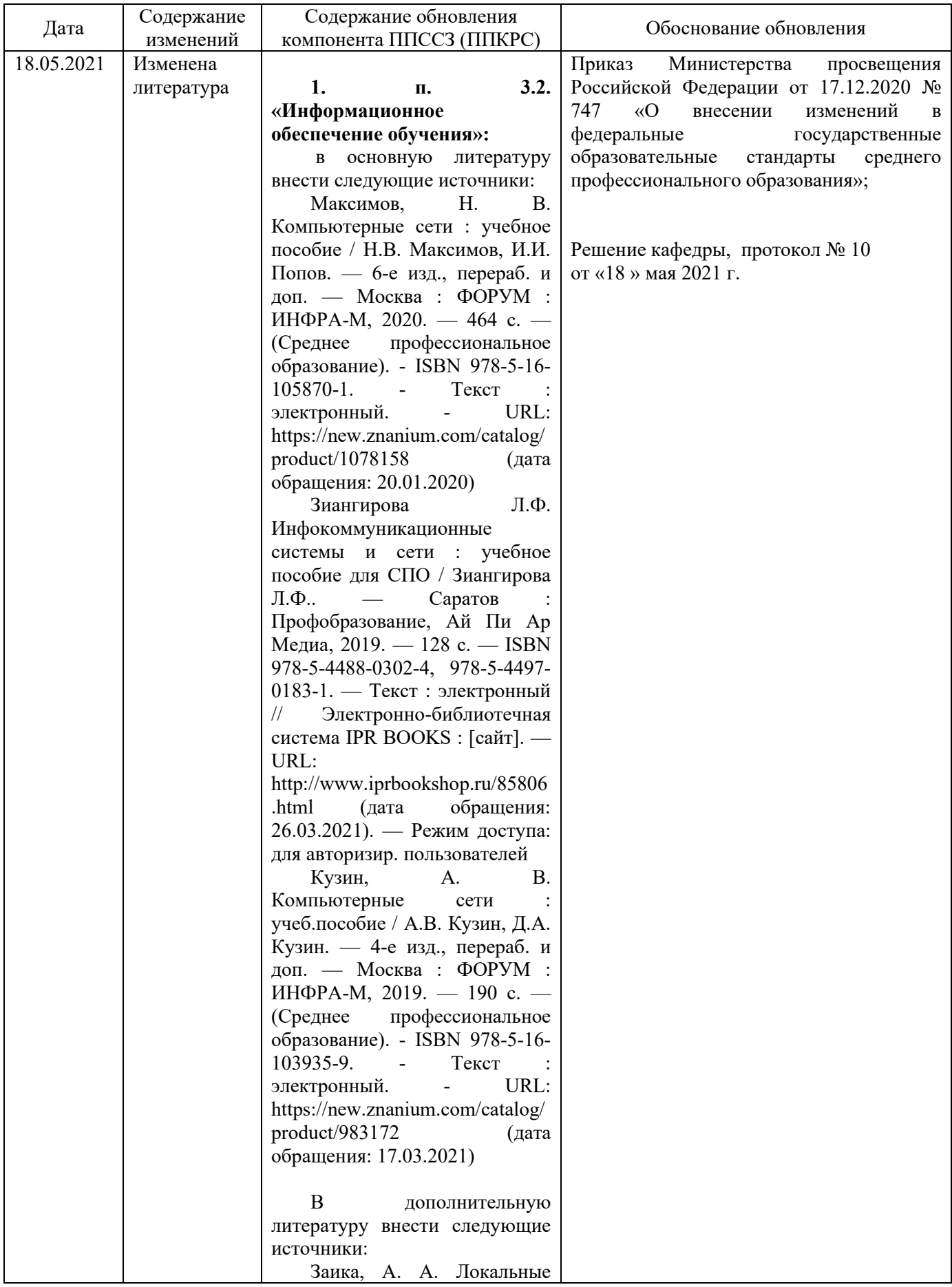

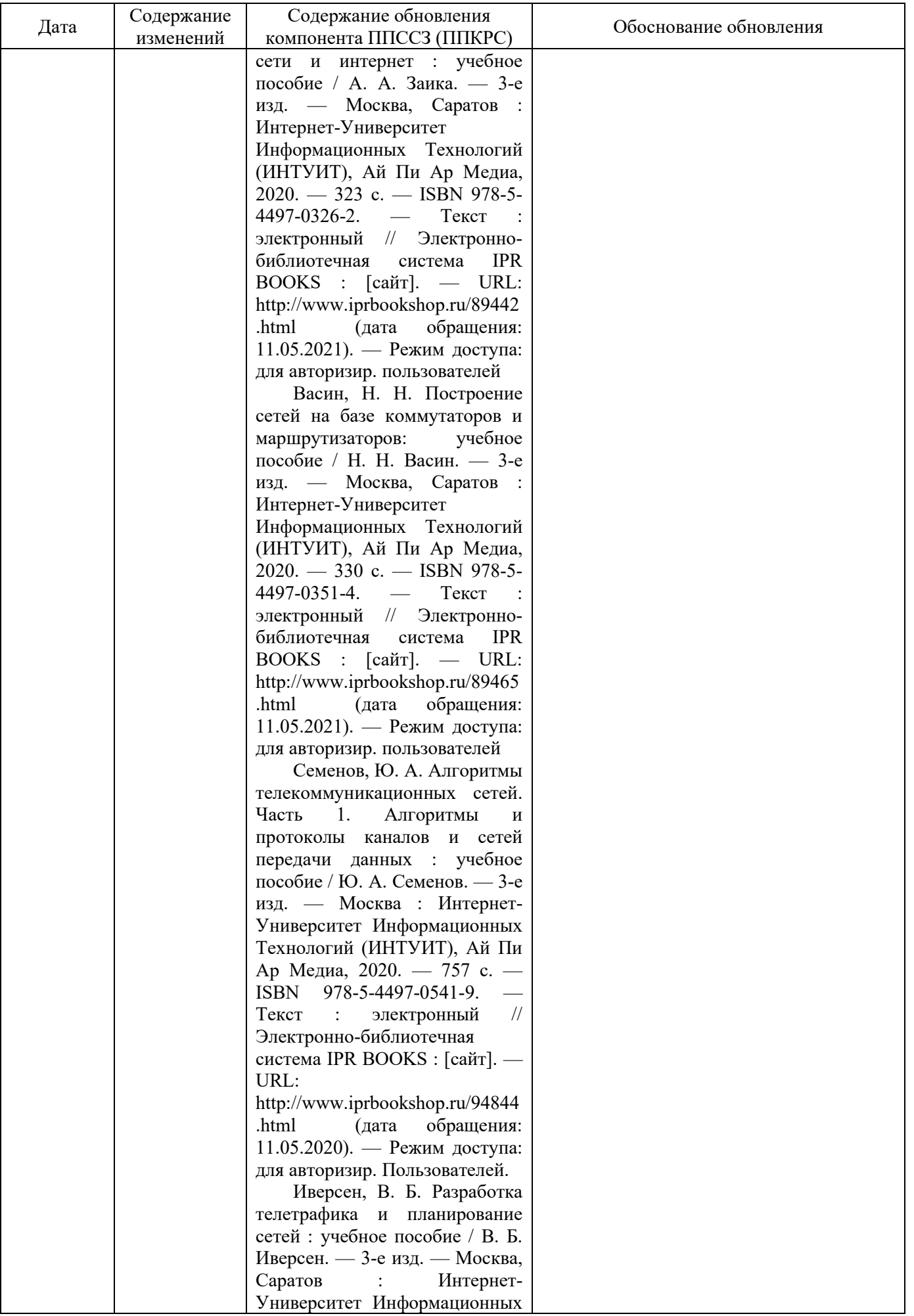

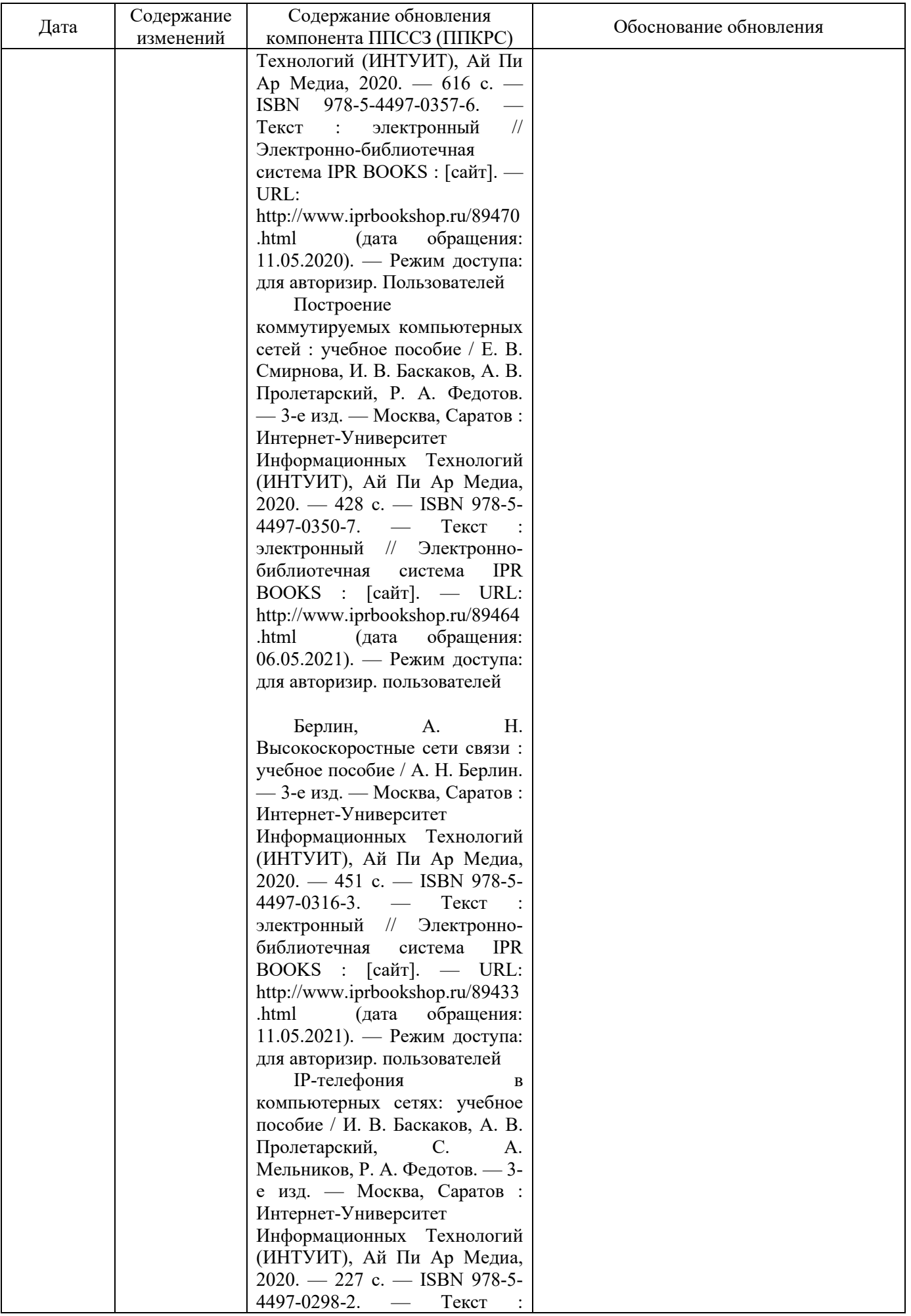

![](_page_35_Picture_279.jpeg)

![](_page_36_Picture_260.jpeg)

![](_page_37_Picture_70.jpeg)